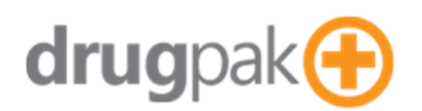

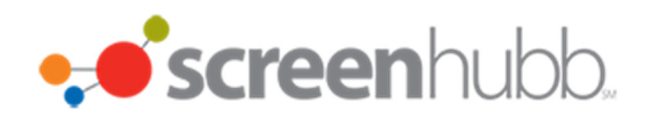

# DrugPak Web All Reports

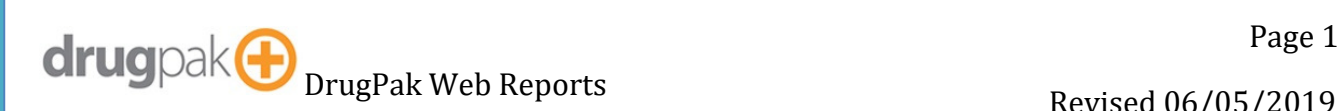

Revised 06/05/2019

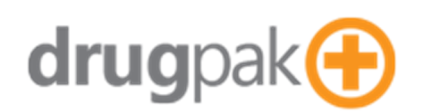

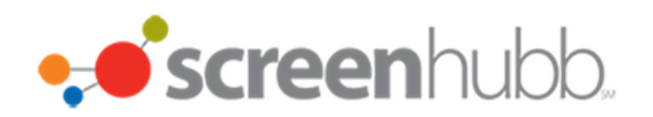

### Contents

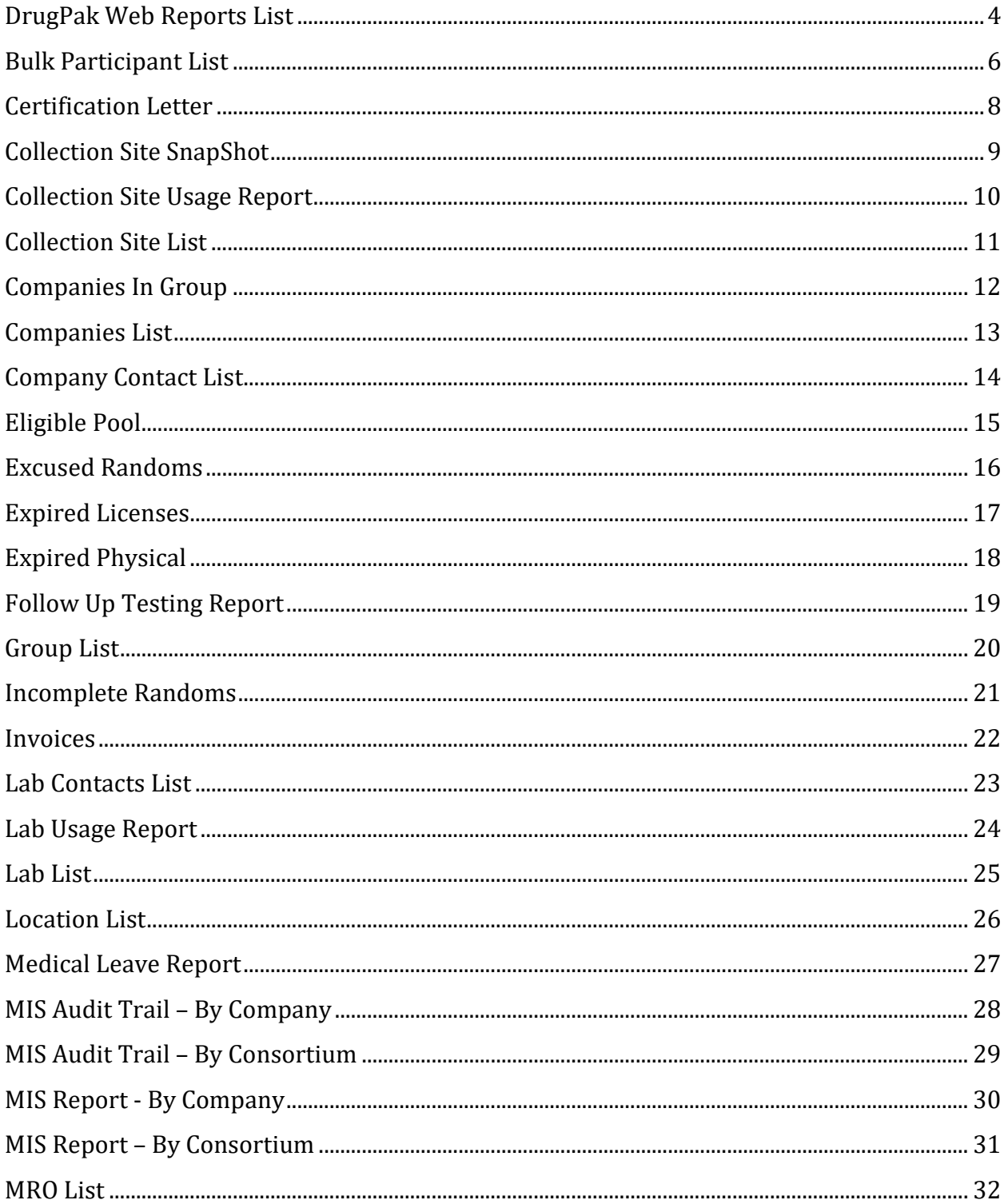

Revised 06/05/2019

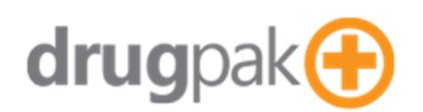

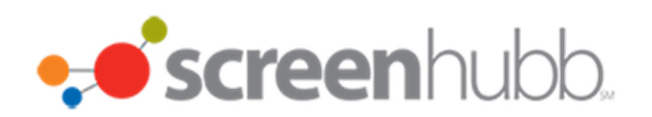

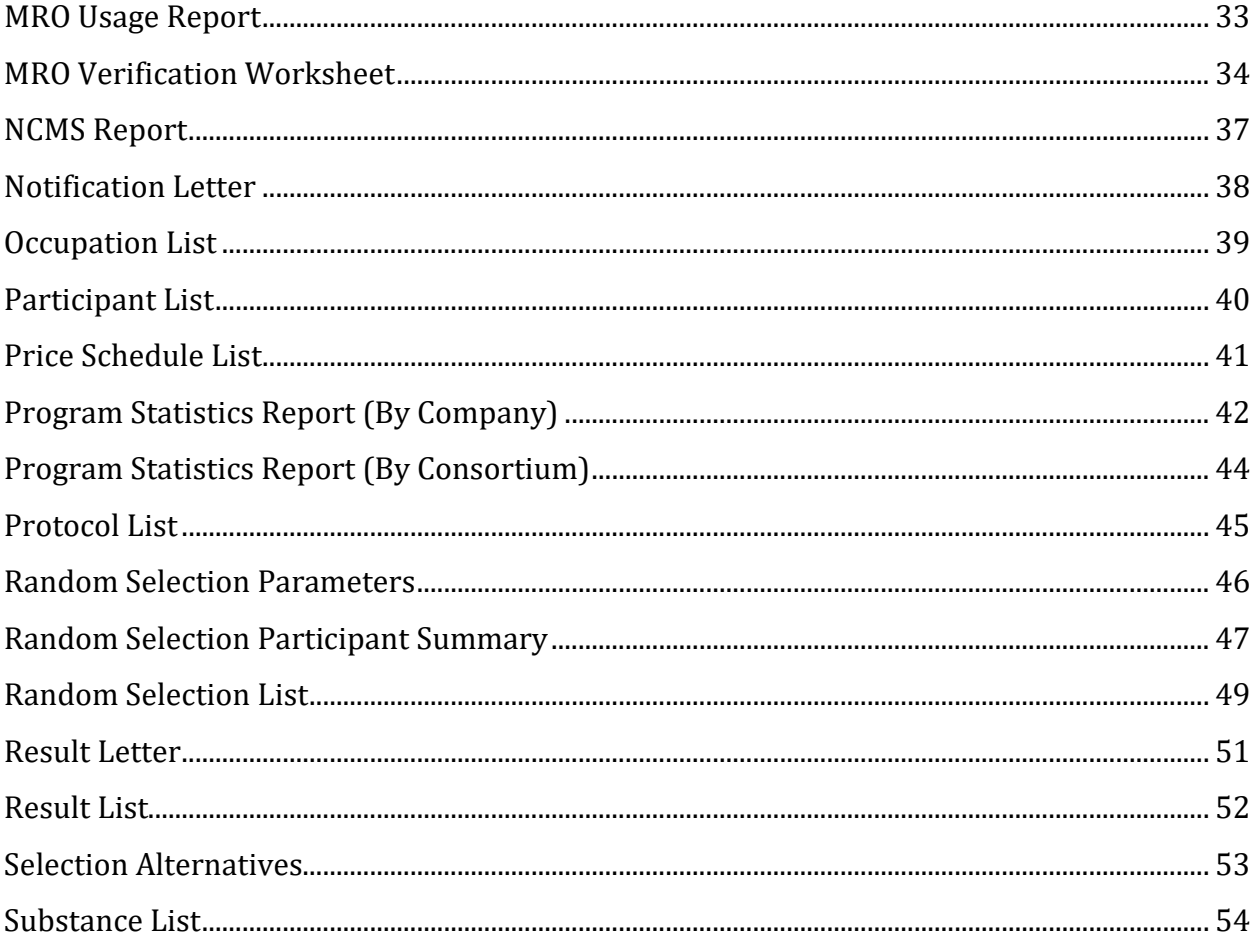

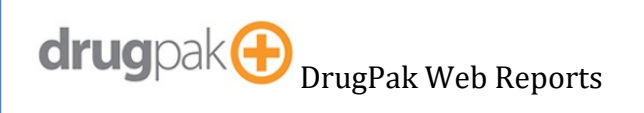

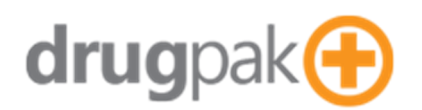

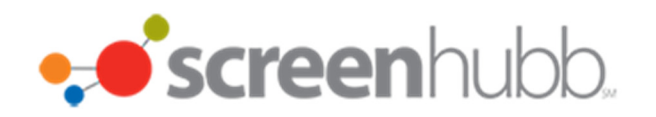

### **DrugPak Web Reports List**

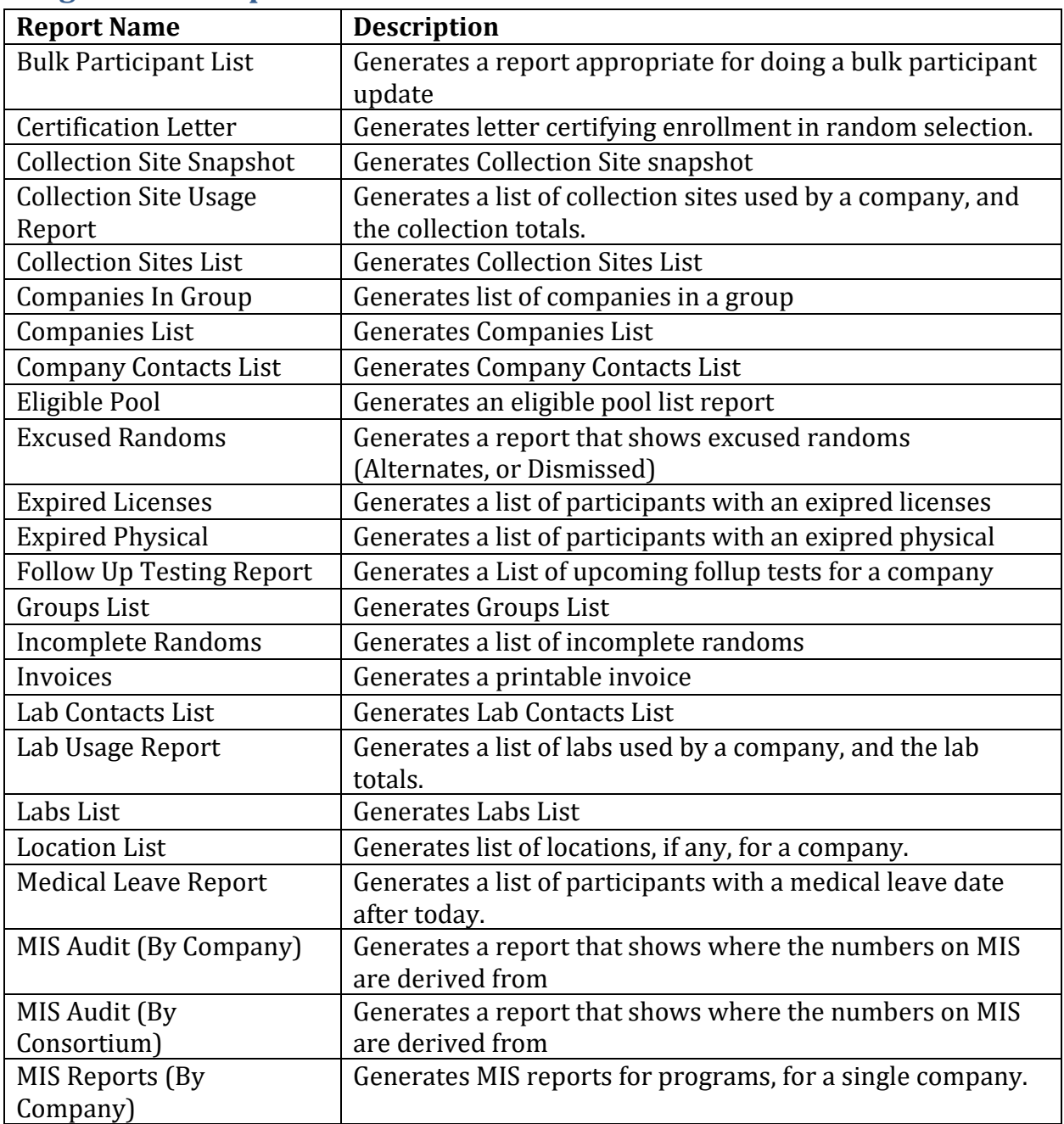

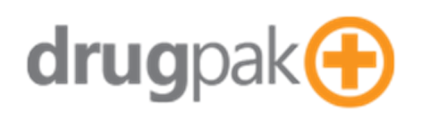

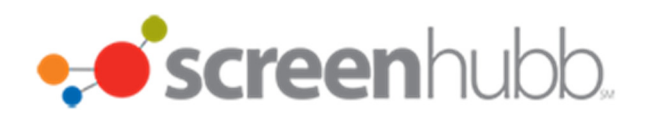

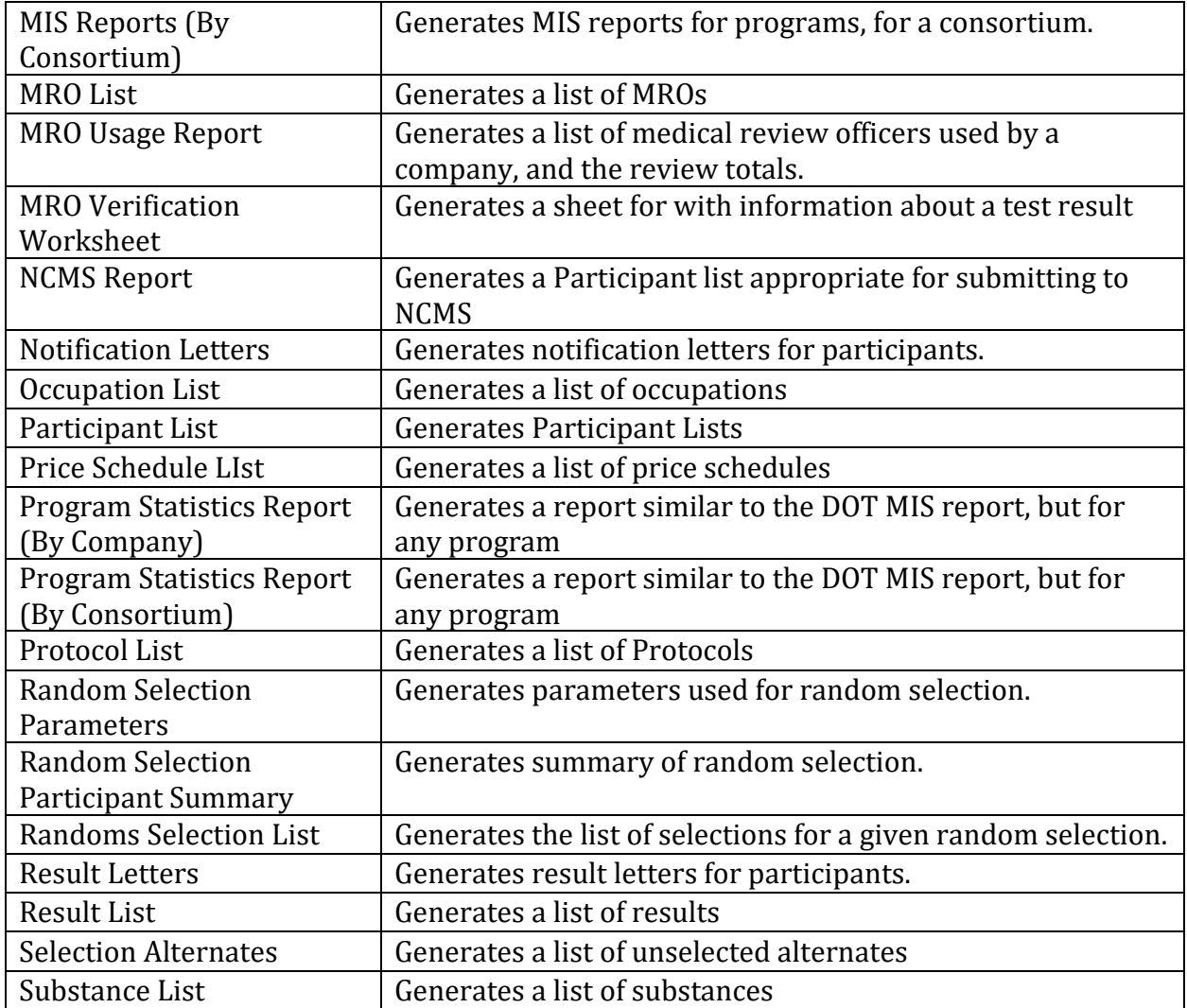

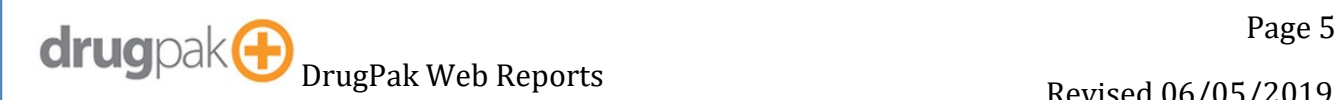

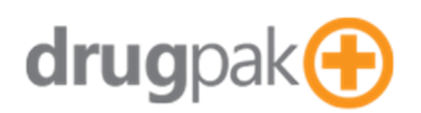

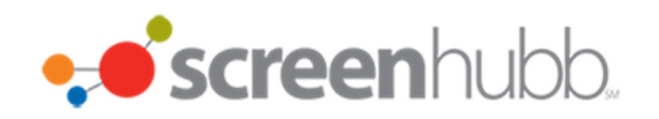

### **Bulk Participant List**

Generates a report appropriate for doing a bulk participant update

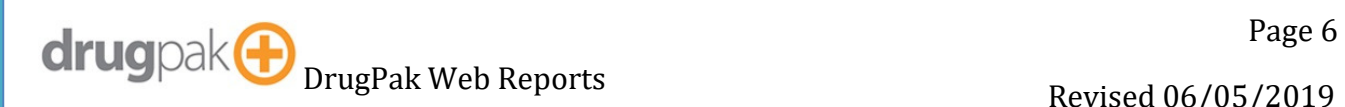

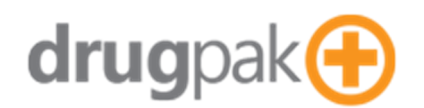

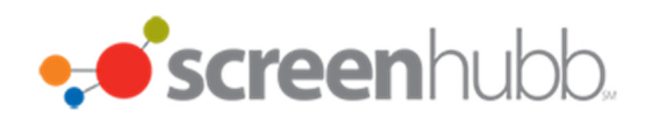

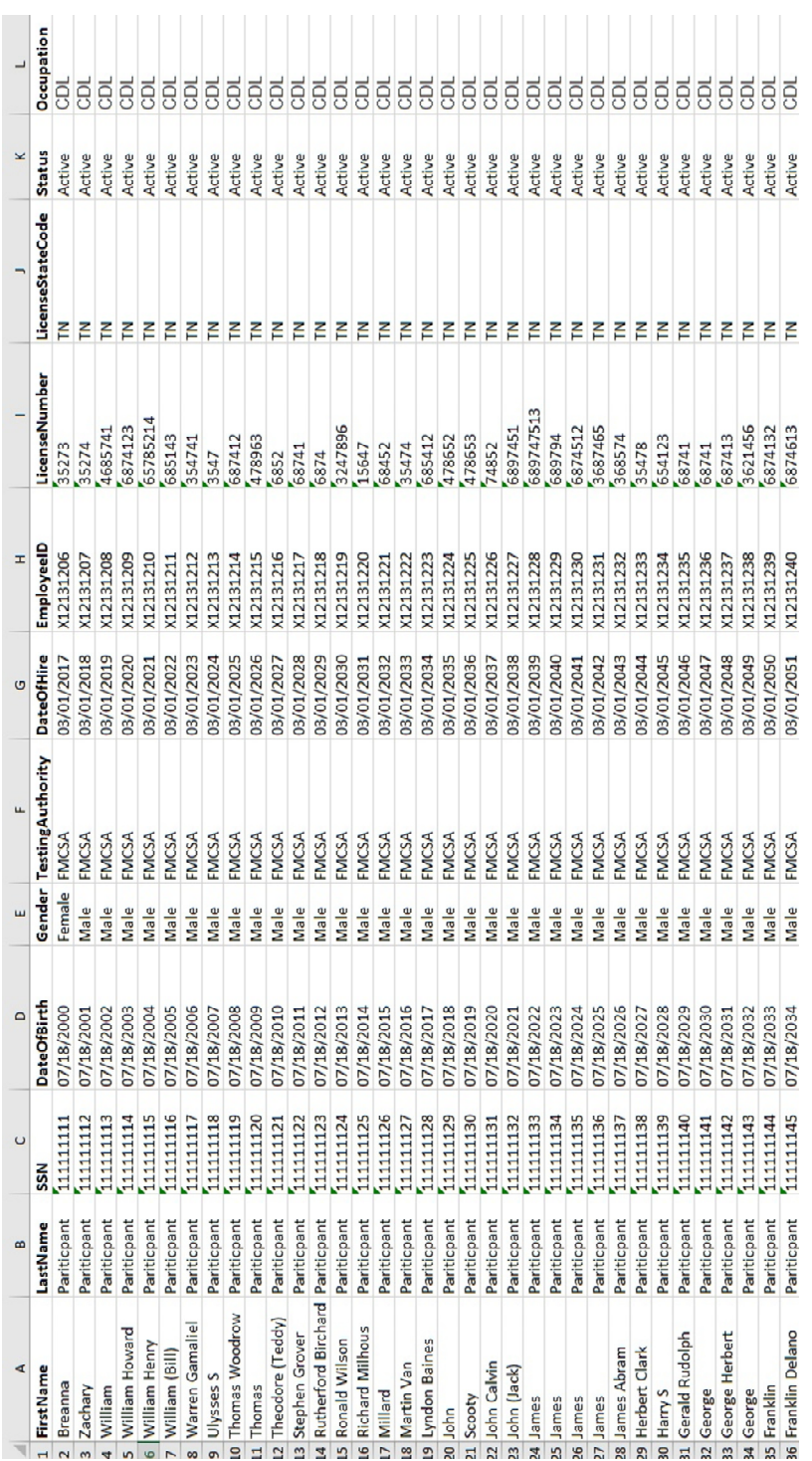

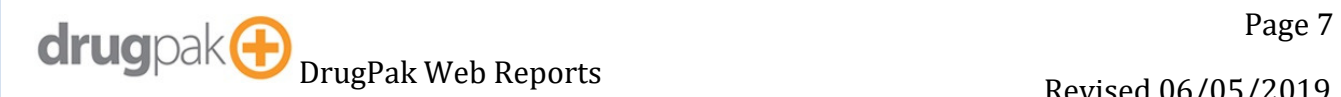

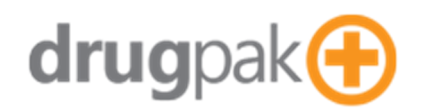

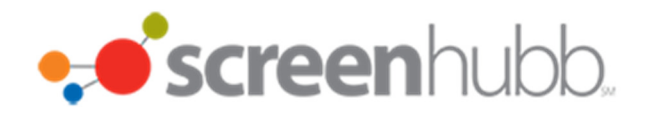

drugpak &

Test Smarter.

#### **Certification Letter**

Generates letter certifying enrollment in random selection.

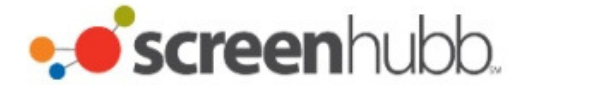

DrugPak Web Test Database 8001 Conner Road

Knoxville, Tennessee 37938

**Allison's Trucking** This is Allisons Default Address

Maryville, Tennessee 37804

Phone:

Fax:

Phone: (888) 777-4444 Fax:

#### **Certification of Enrollment in Random Selection**

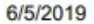

Batch 93678 Generated on 5/15/2019

This document certifies that your company's employees are subject to computer- generated random selections for alcohol and/or drug testing. You should store this document with your other permanent drug testing records.

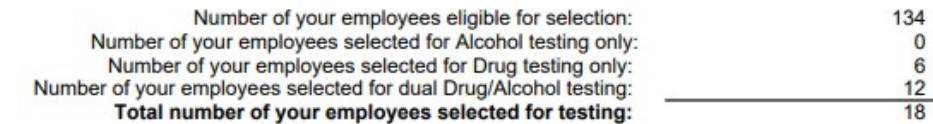

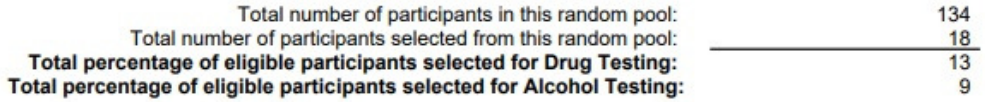

**Authorized Signature** 

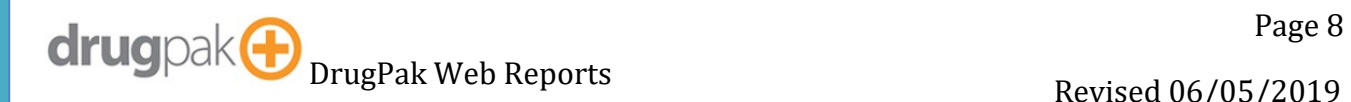

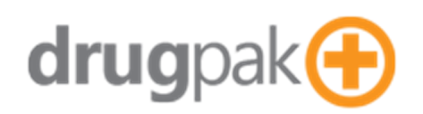

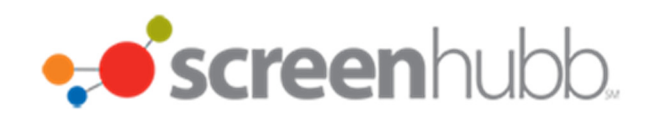

### **Collection Site SnapShot**

Generates Collection Site snapshot

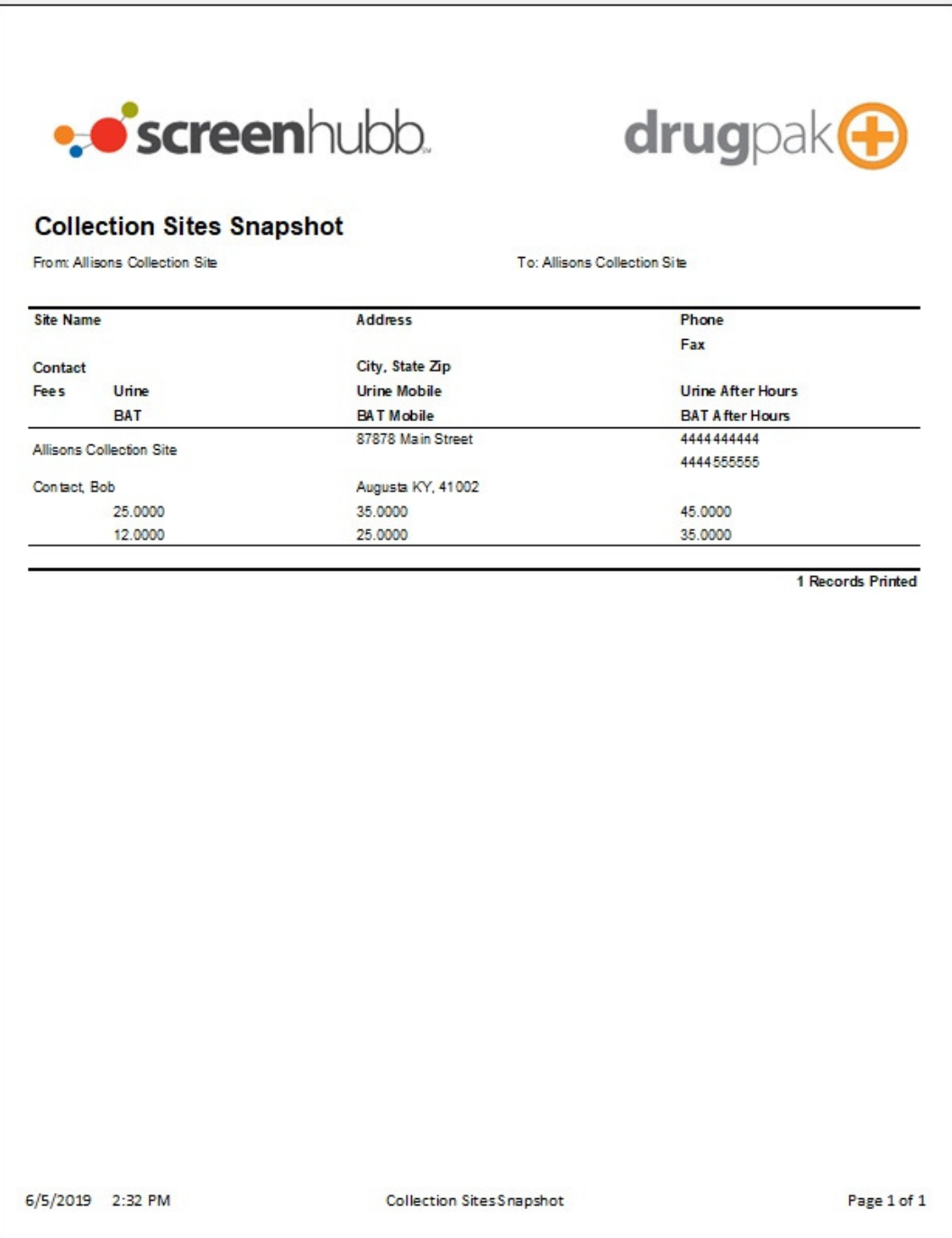

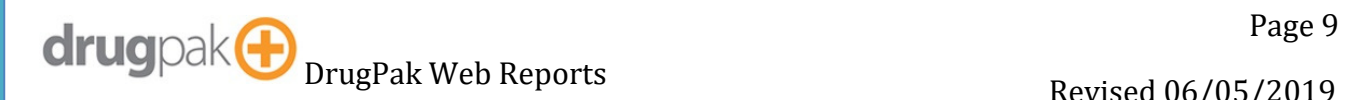

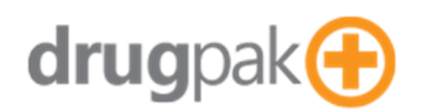

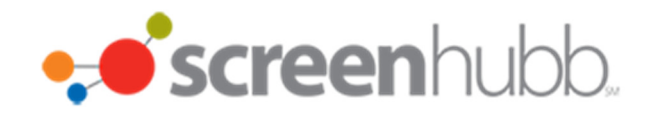

### **Collection Site Usage Report**

Generates a list of collection sites used by a company, and the collection totals.

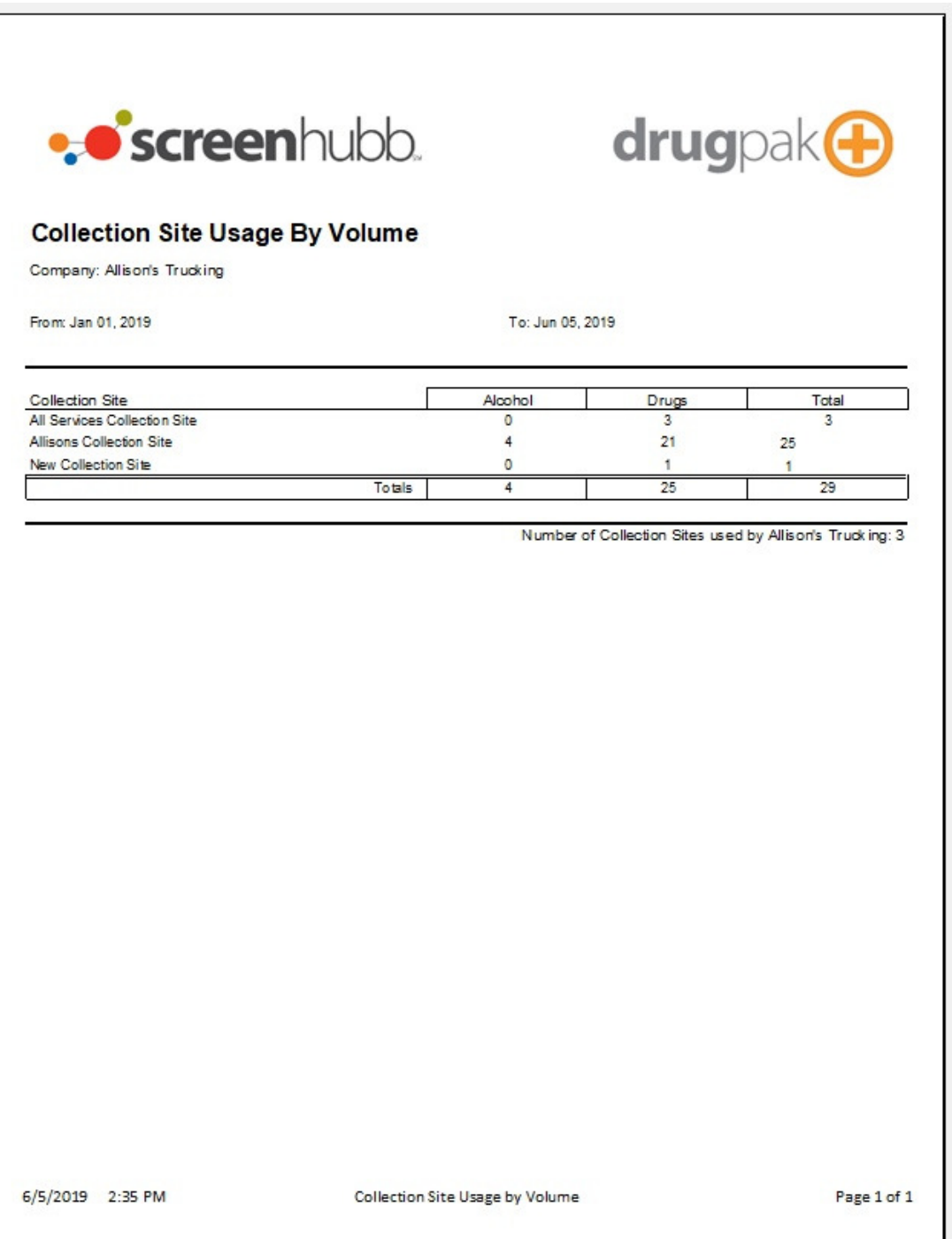

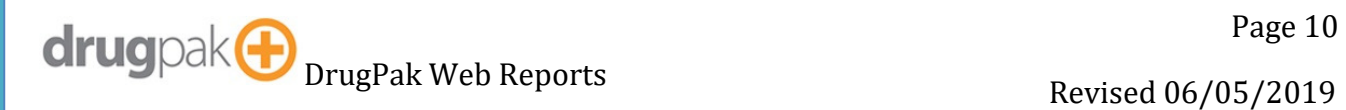

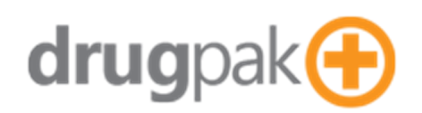

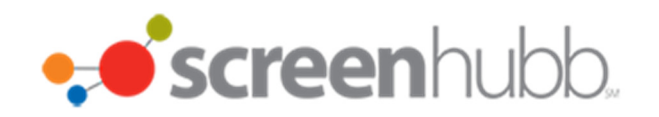

### **Collection Site List**

Generates Collection Sites List

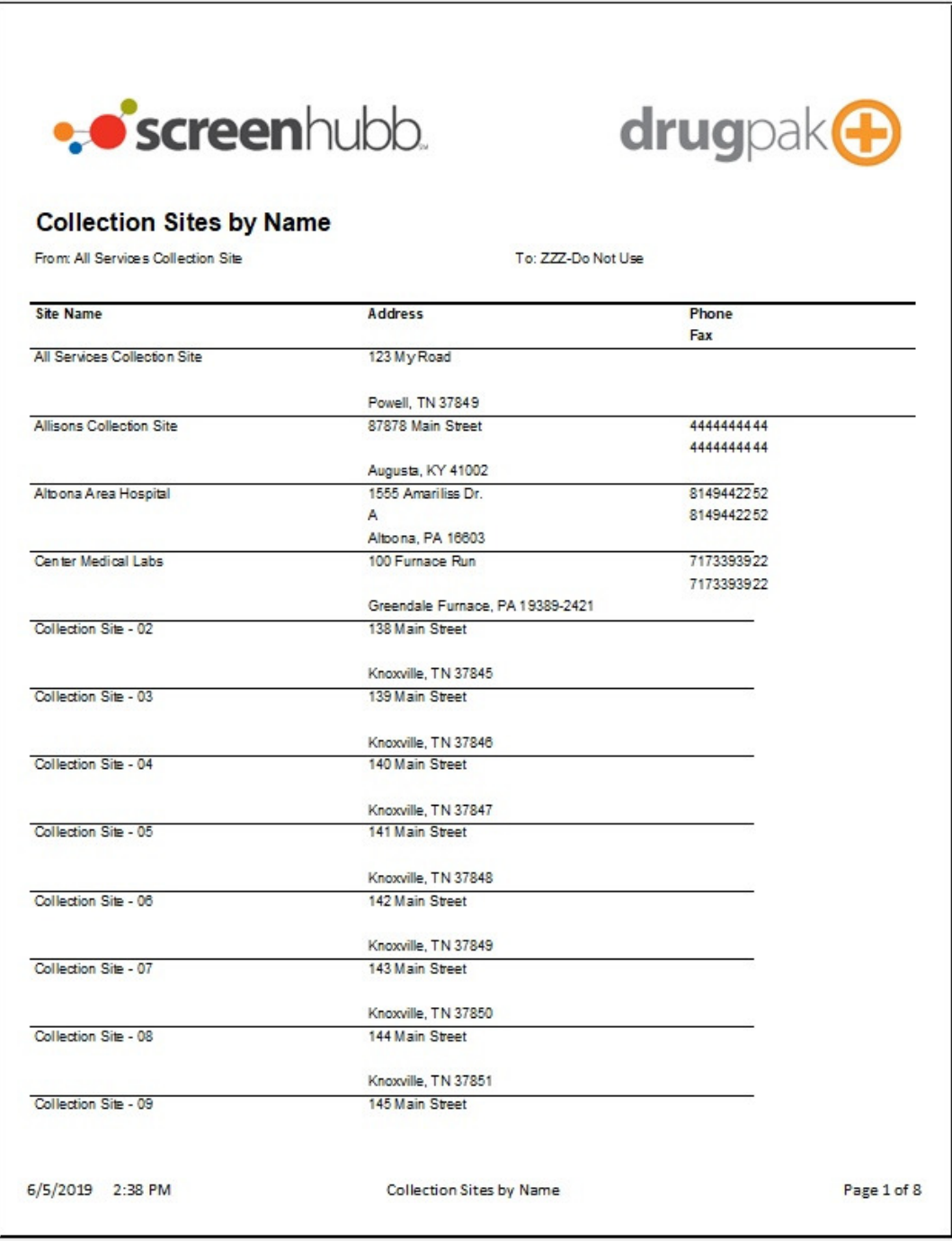

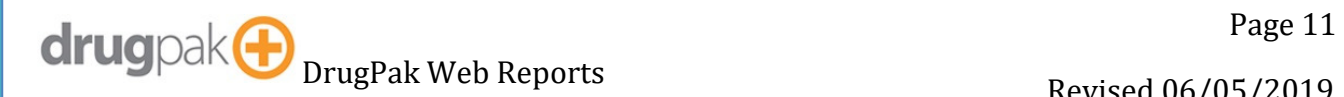

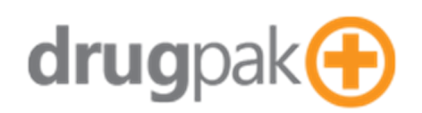

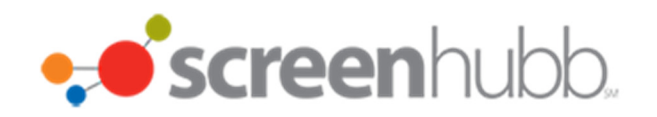

### **Companies In Group**

Generates list of companies in a group

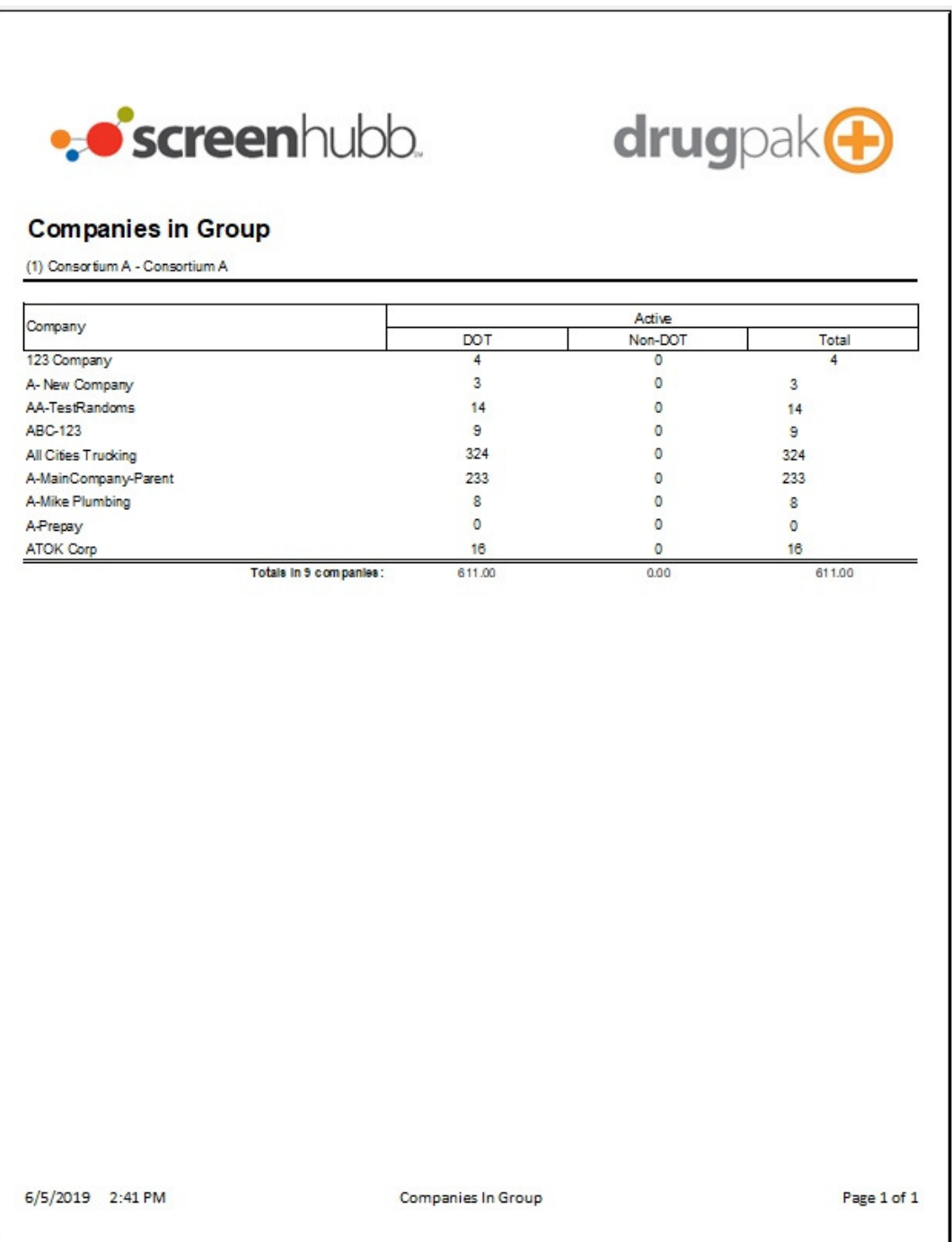

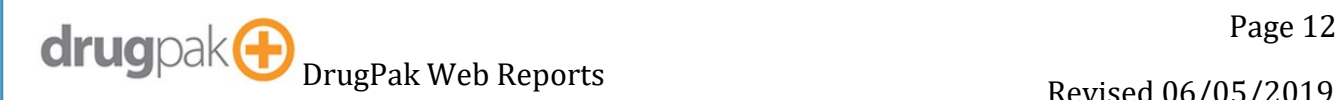

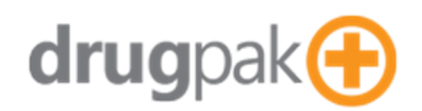

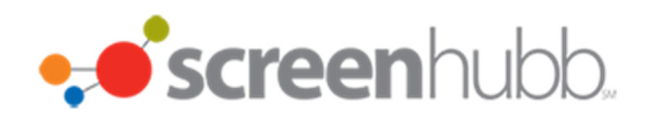

### **Companies List**

Generates Companies List

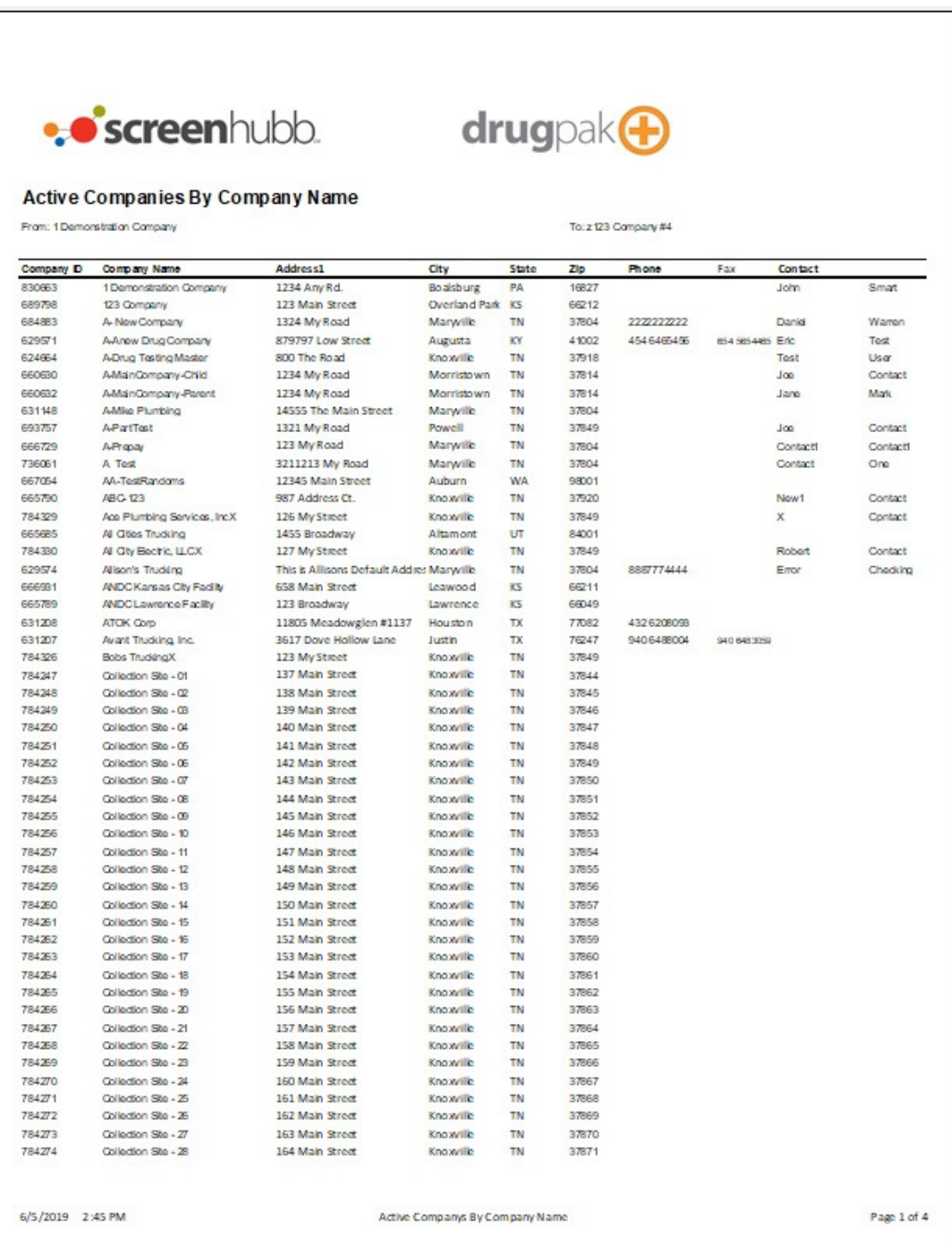

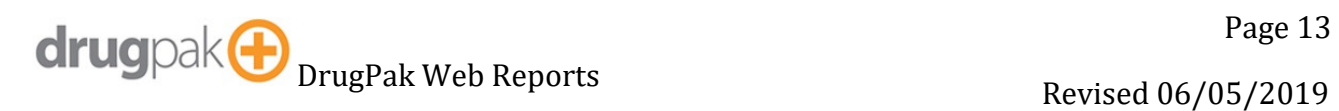

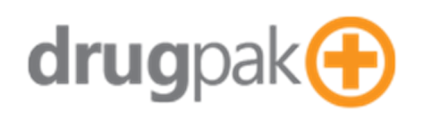

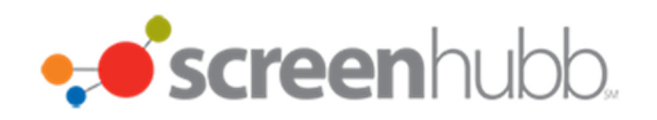

### **Company Contact List**

Generates Company Contacts List

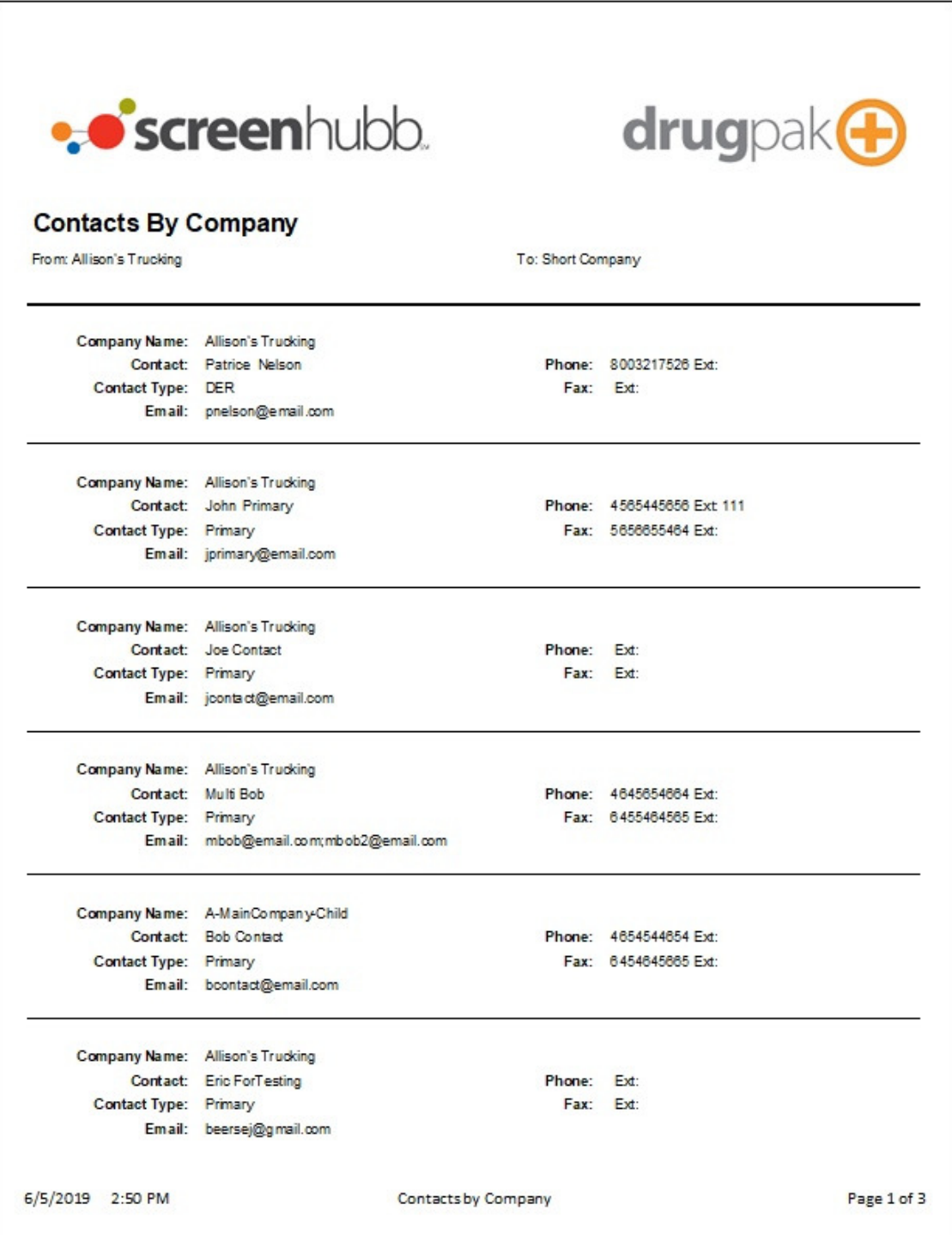

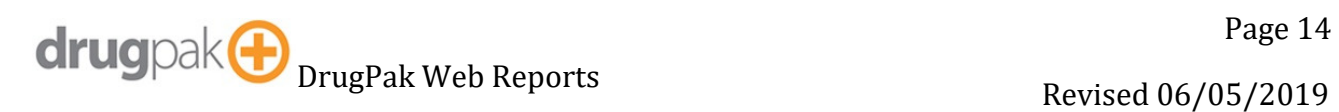

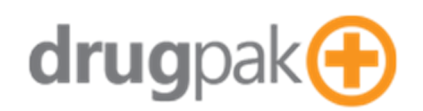

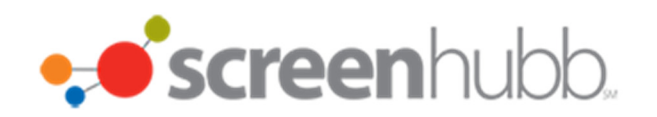

### **Eligible Pool**

Generates an eligible pool list report

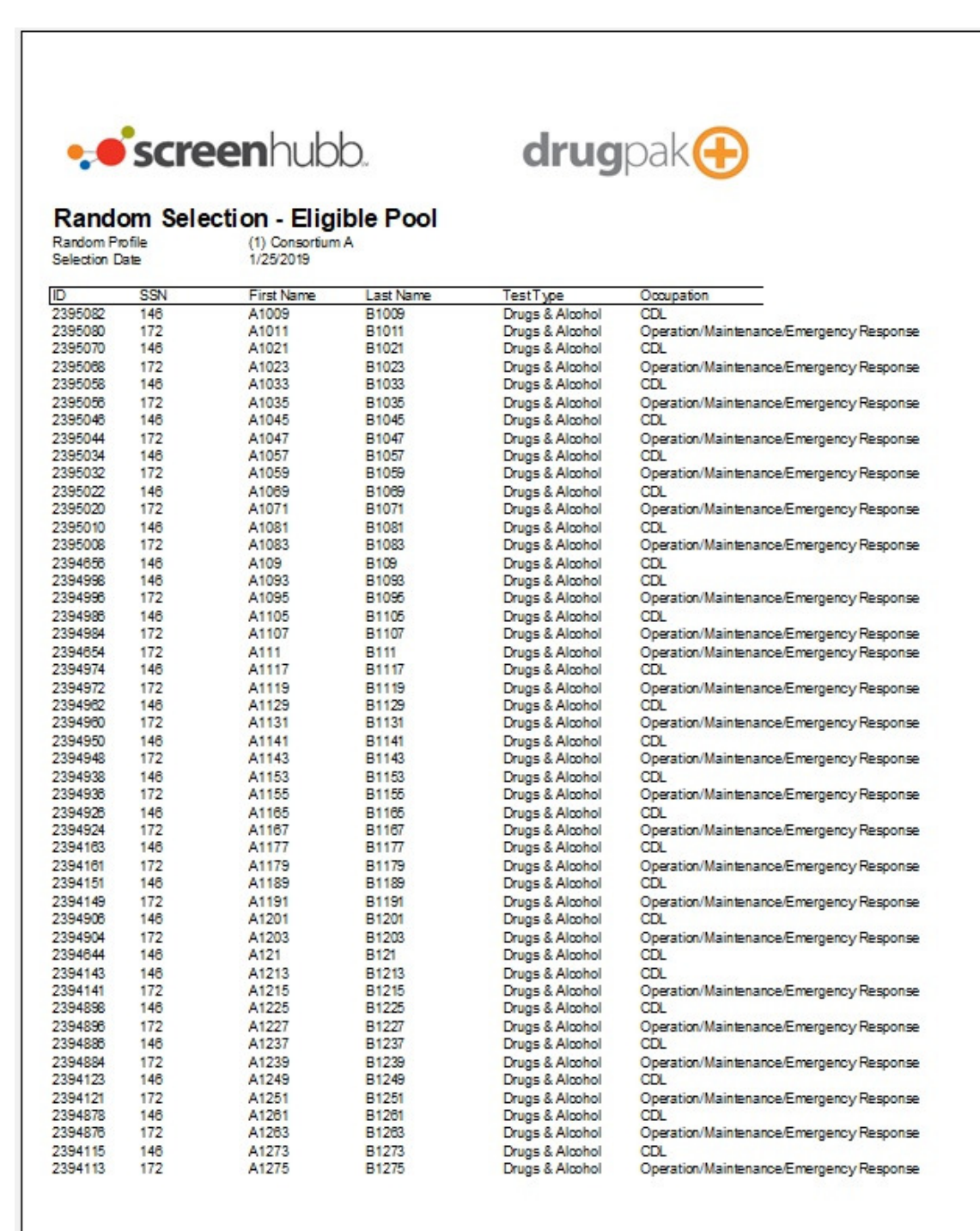

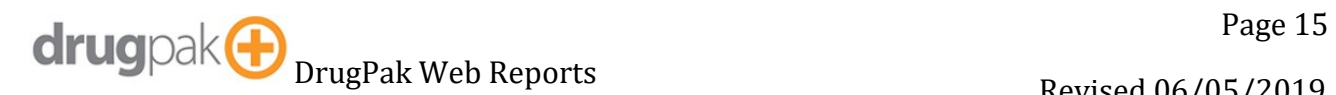

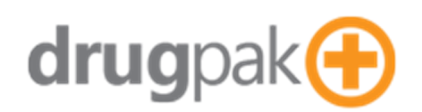

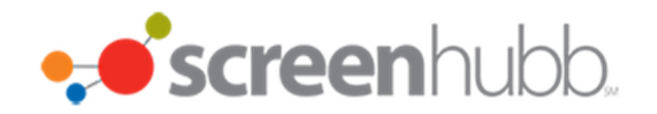

### **Excused Randoms**

Generates a report that shows excused randoms (Alternates, or Dismissed)

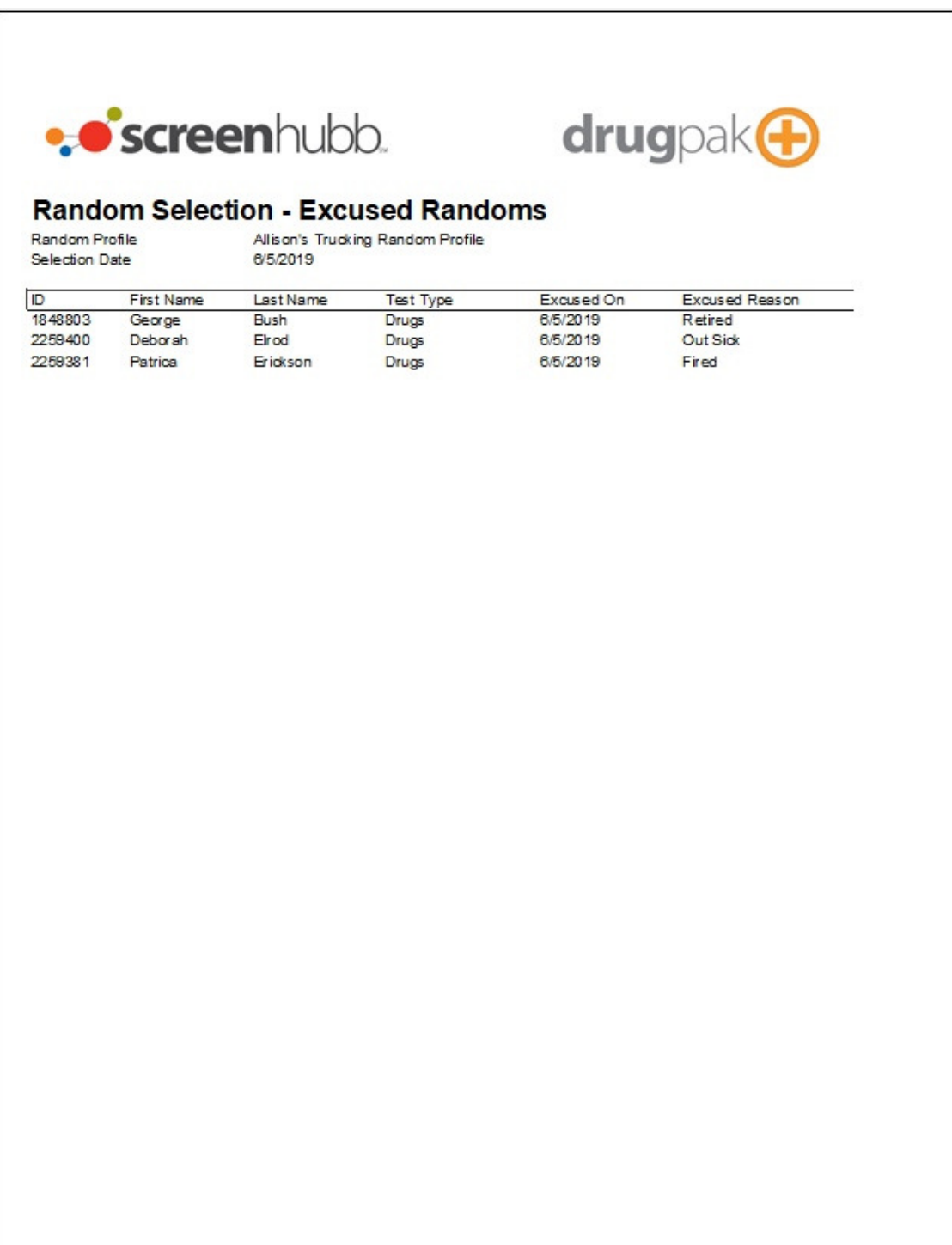

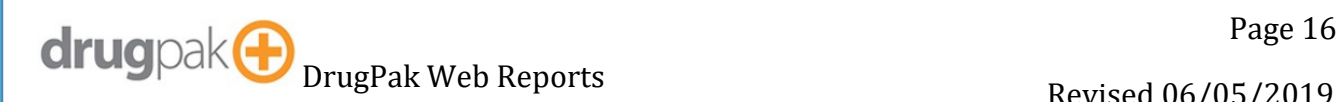

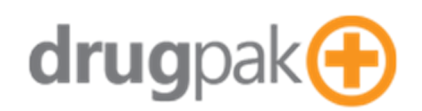

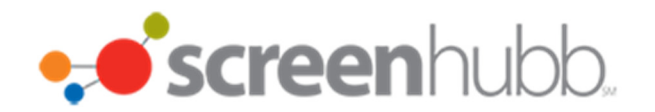

### **Expired Licenses**

Generates a list of participants with an expired license

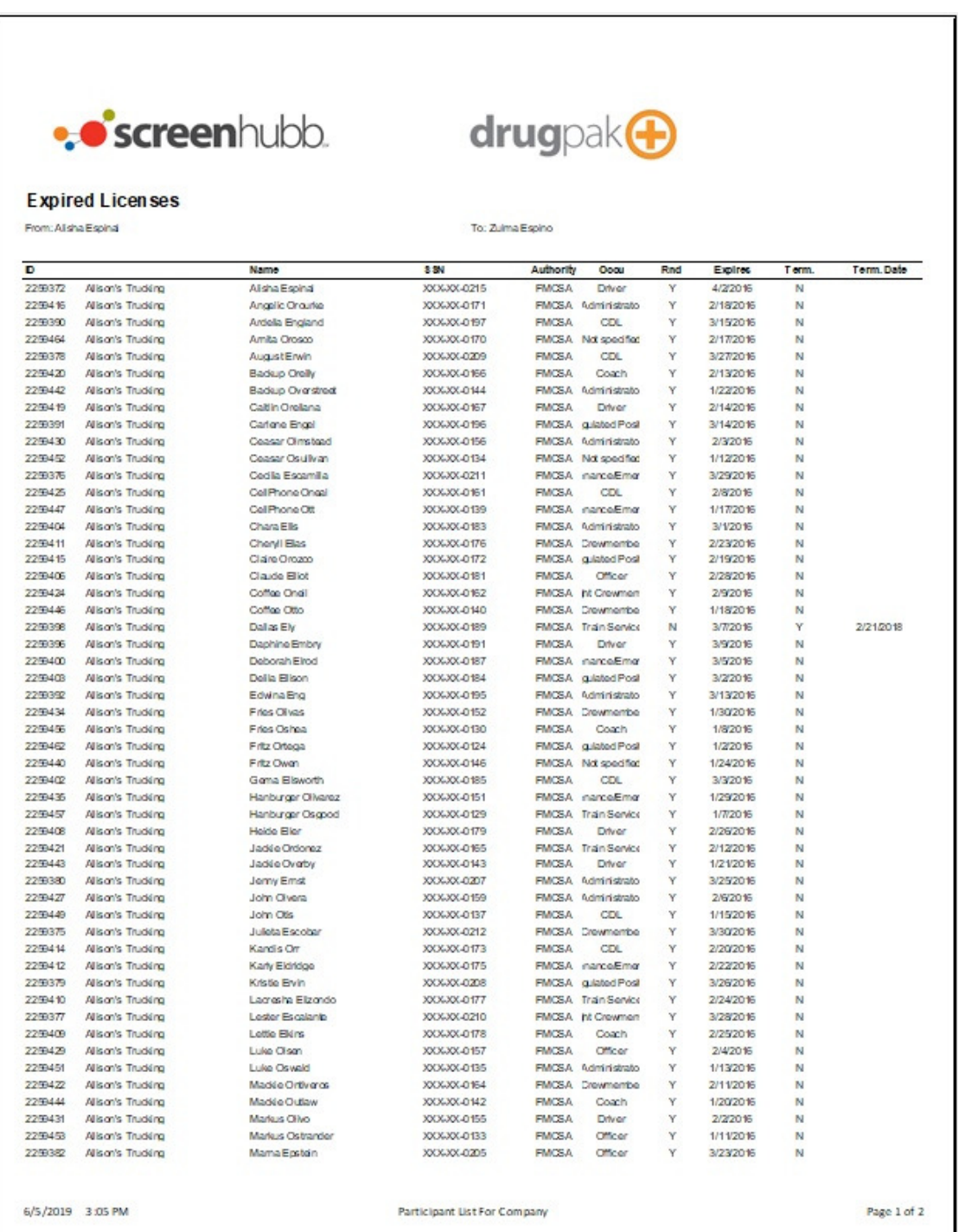

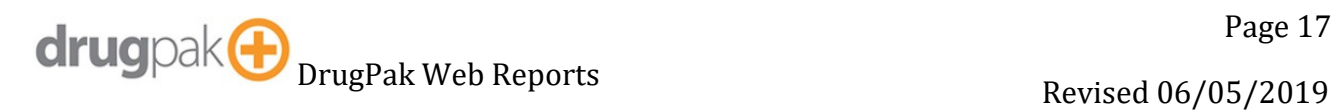

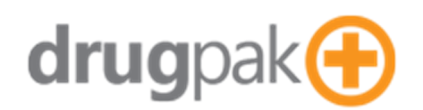

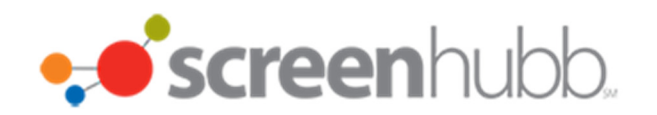

### **Expired Physical**

Generates a list of participants with an expired physical

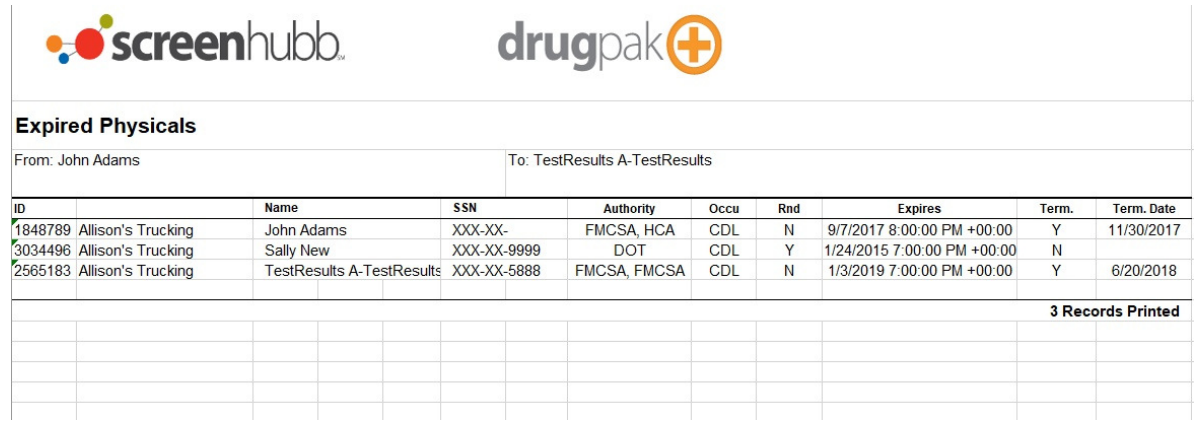

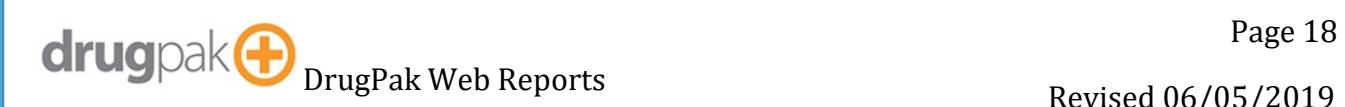

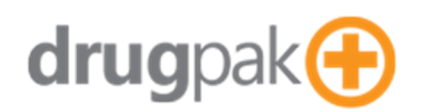

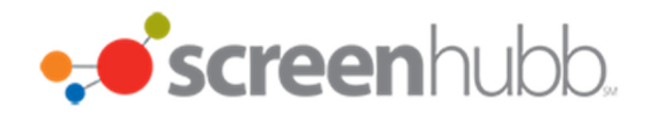

### **Follow Up Testing Report**

Generates a List of upcoming follow-up tests for a company

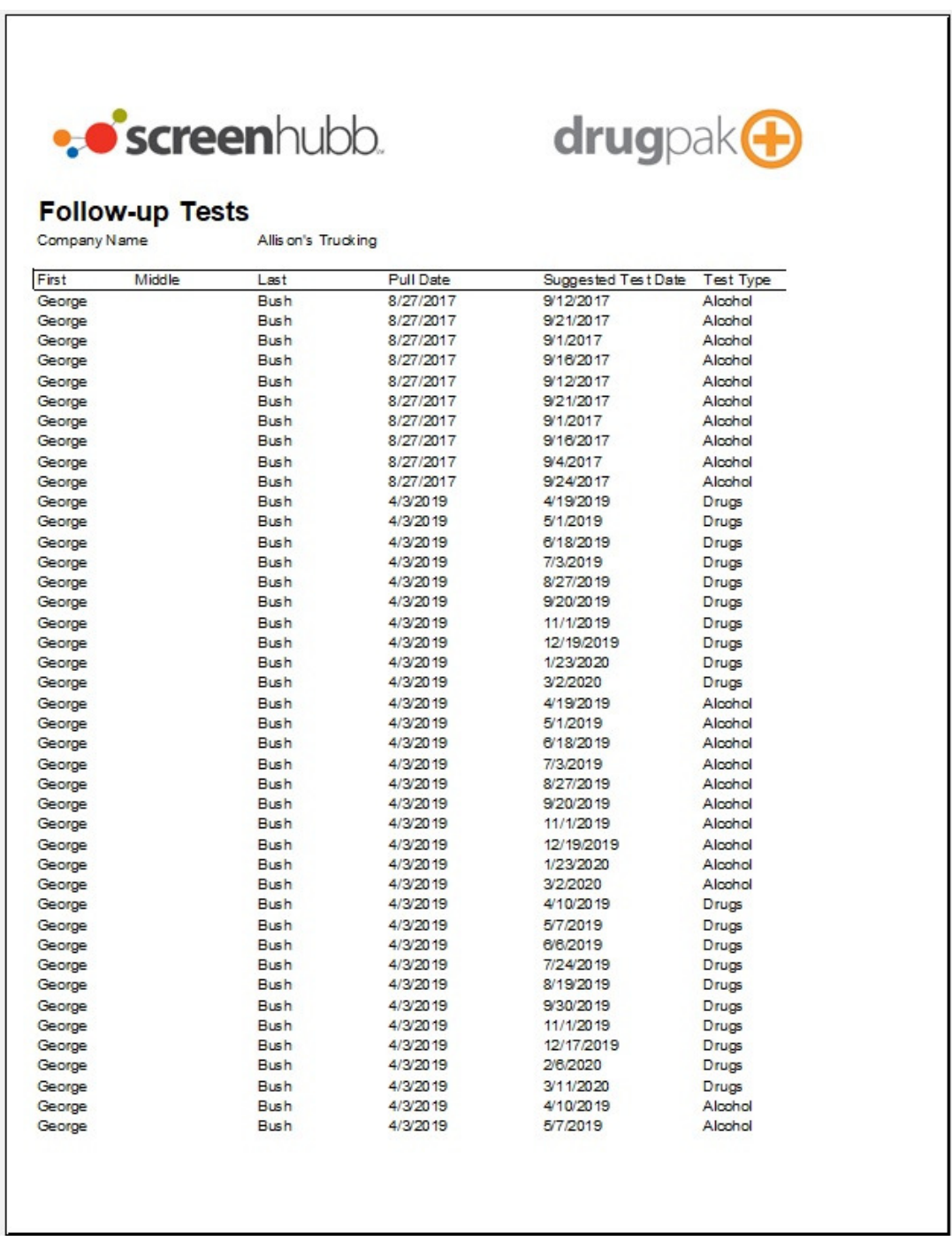

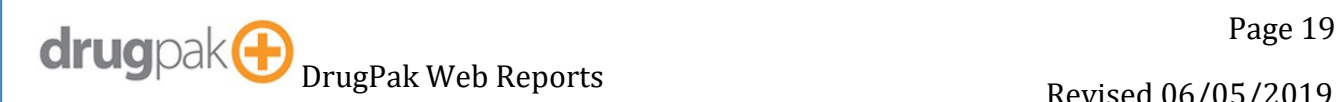

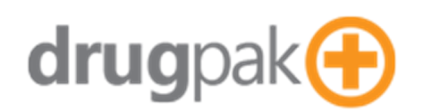

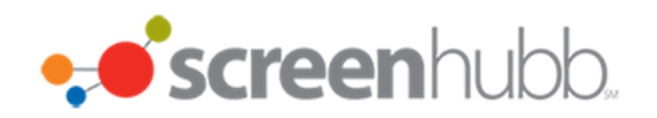

### **Group List**

Generates Groups List

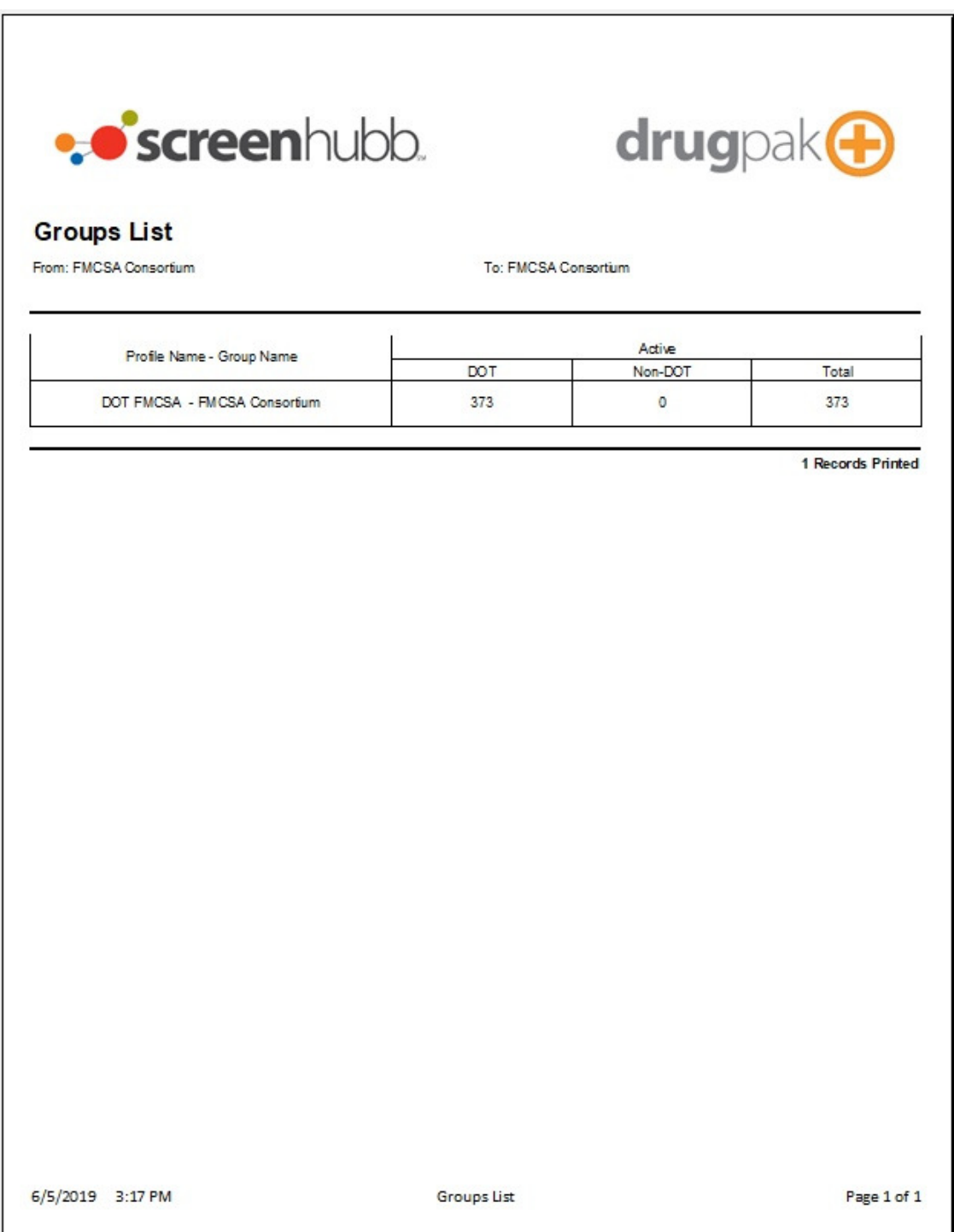

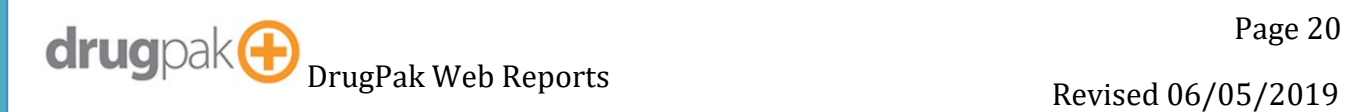

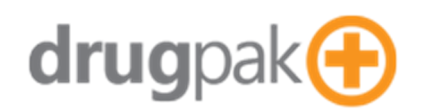

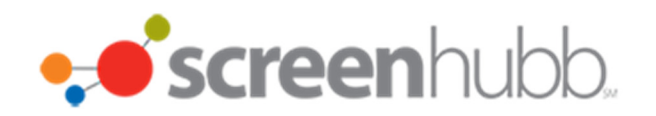

### **Incomplete Randoms**

Generates a list of incomplete randoms

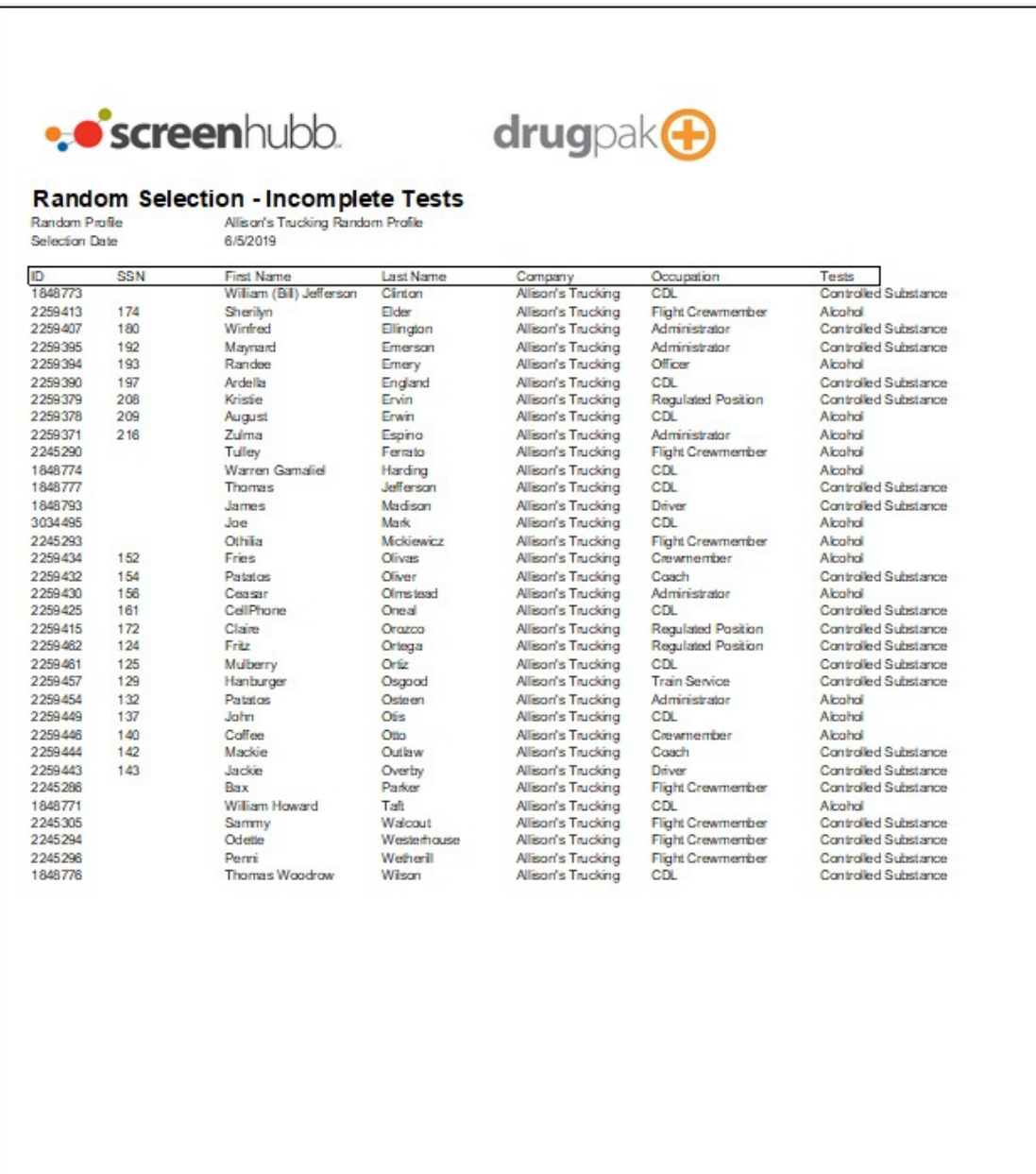

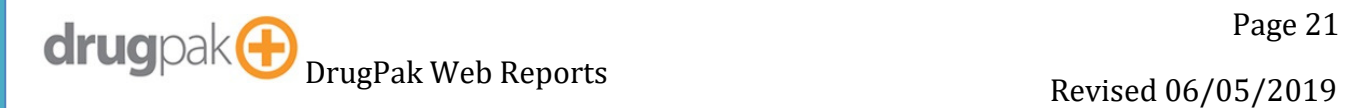

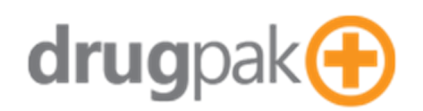

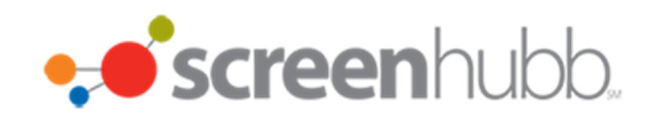

#### **Invoices**

Generates a printable invoice

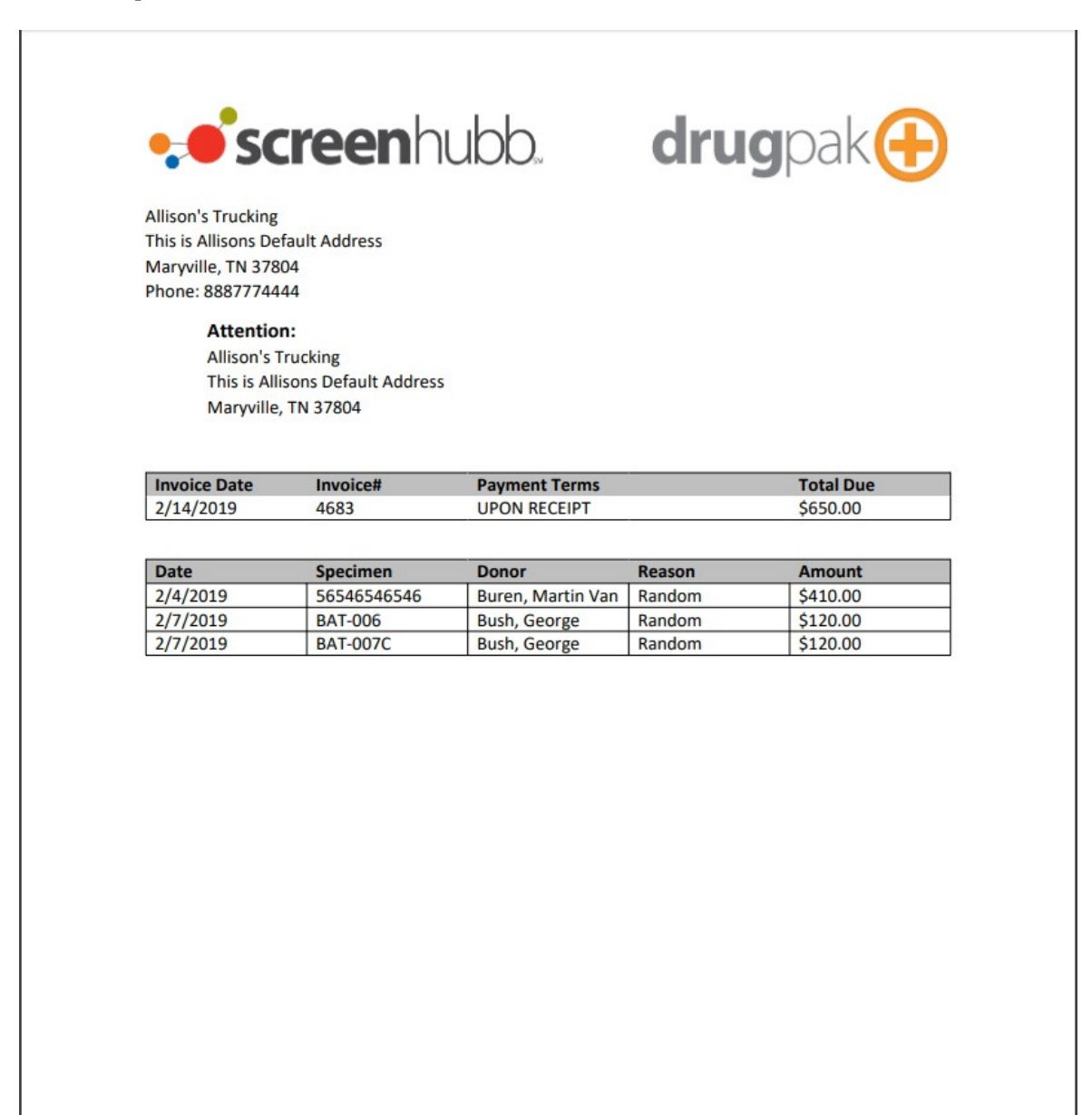

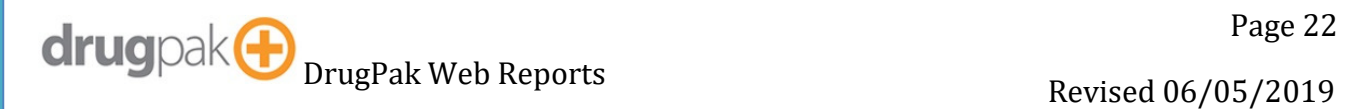

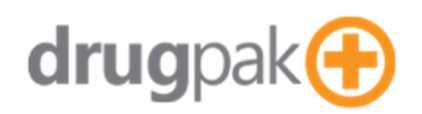

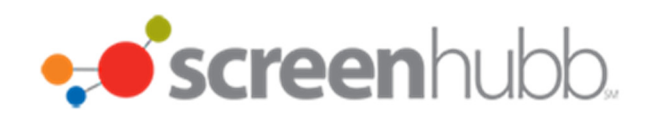

### **Lab Contacts List**

Generates Lab Contacts List

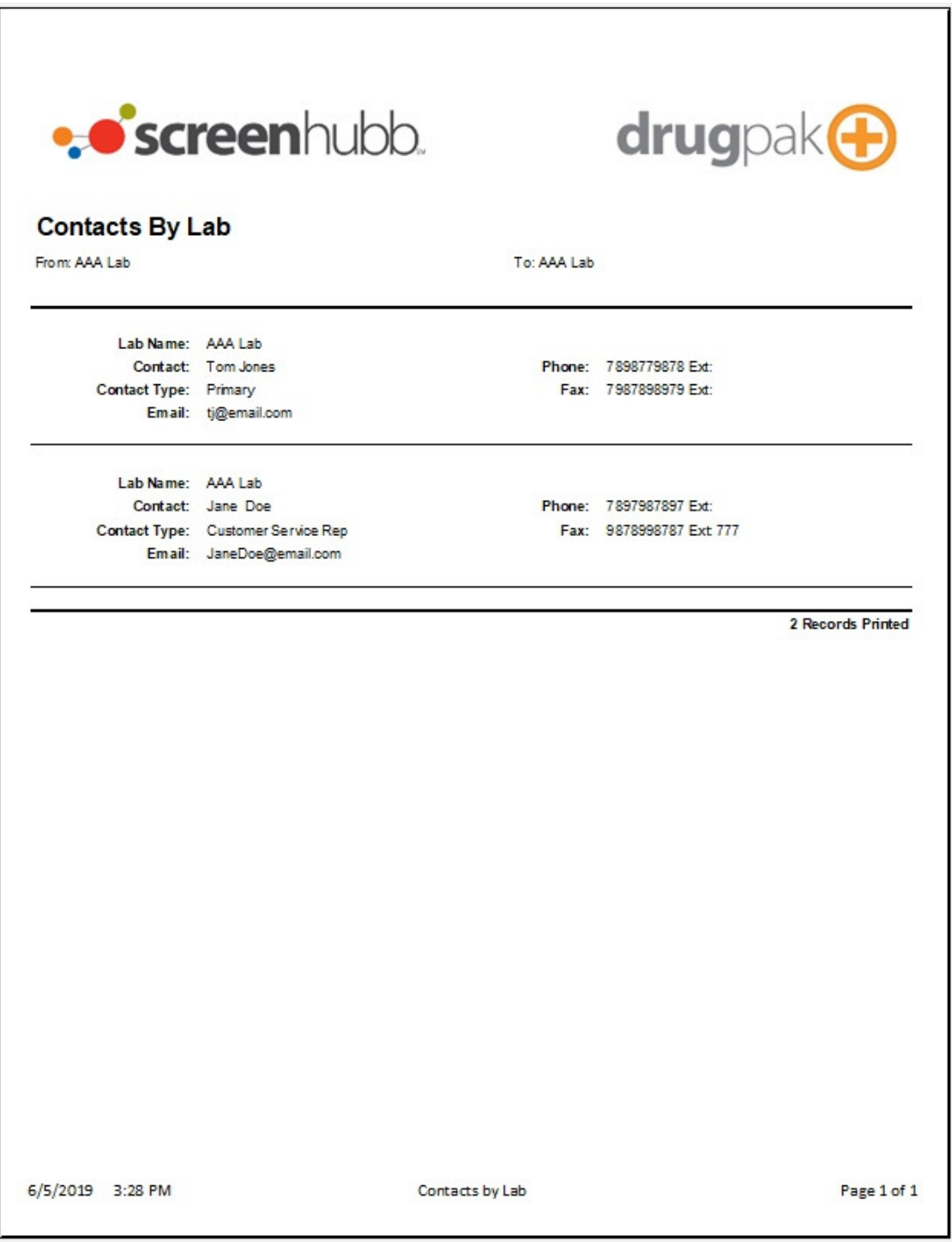

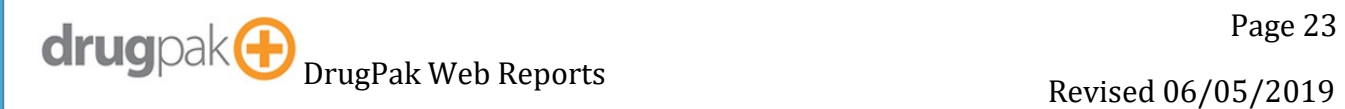

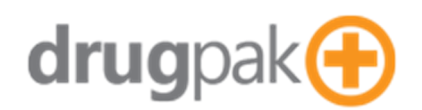

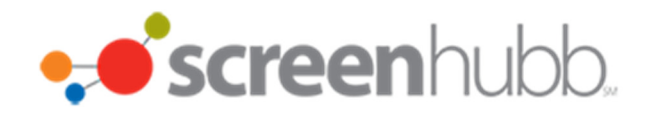

### **Lab Usage Report**

Generates a list of labs used by a company, and the lab totals.

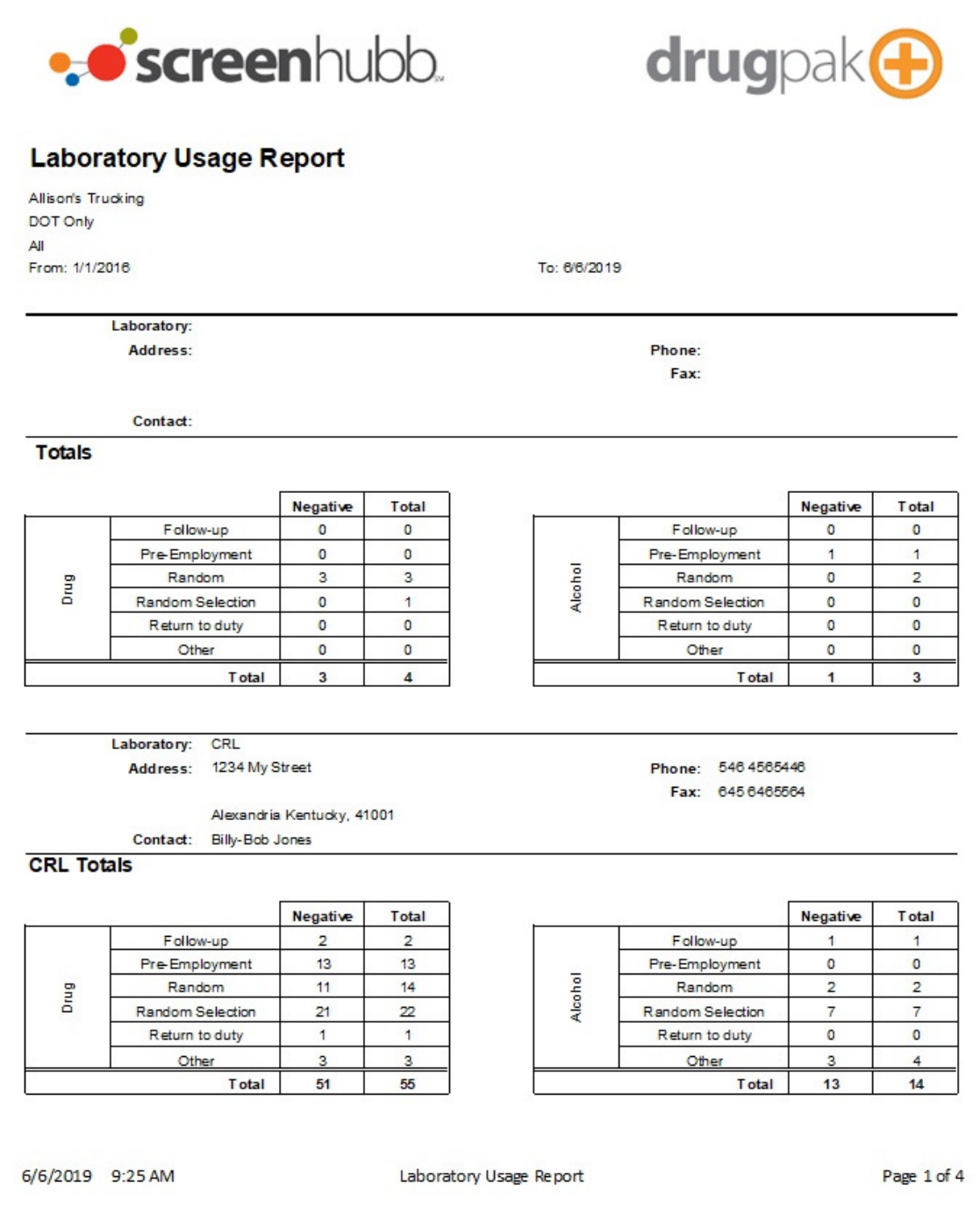

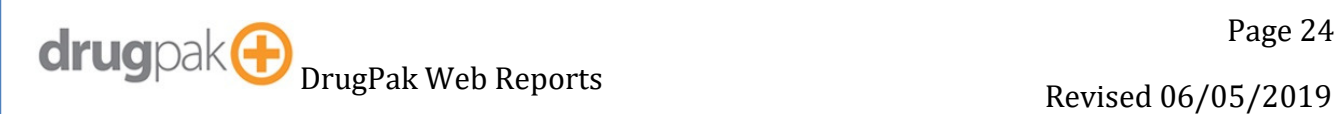

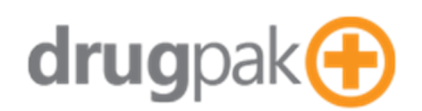

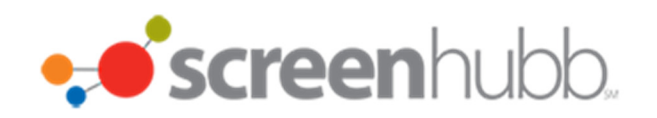

### **Lab List**

Generates Labs List

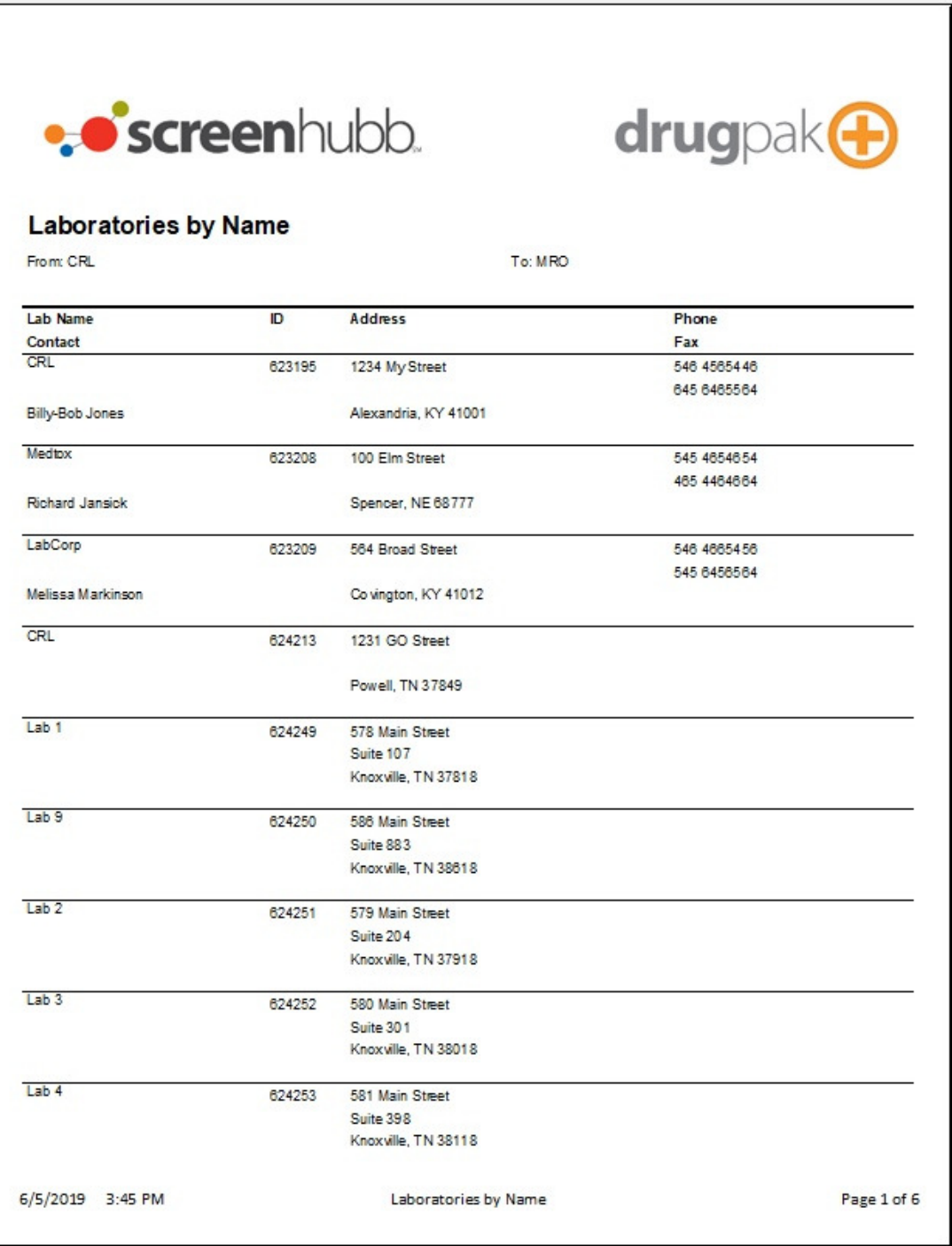

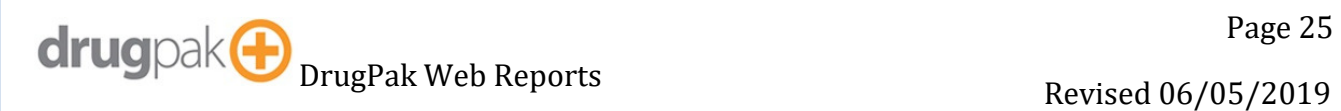

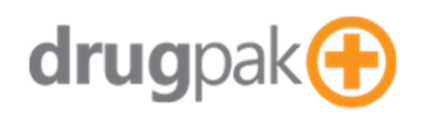

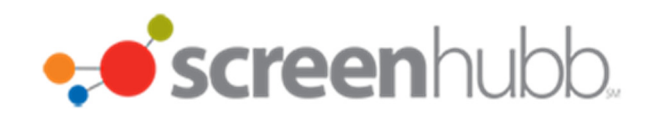

### **Location List**

Generates list of locations, if any, for a company.

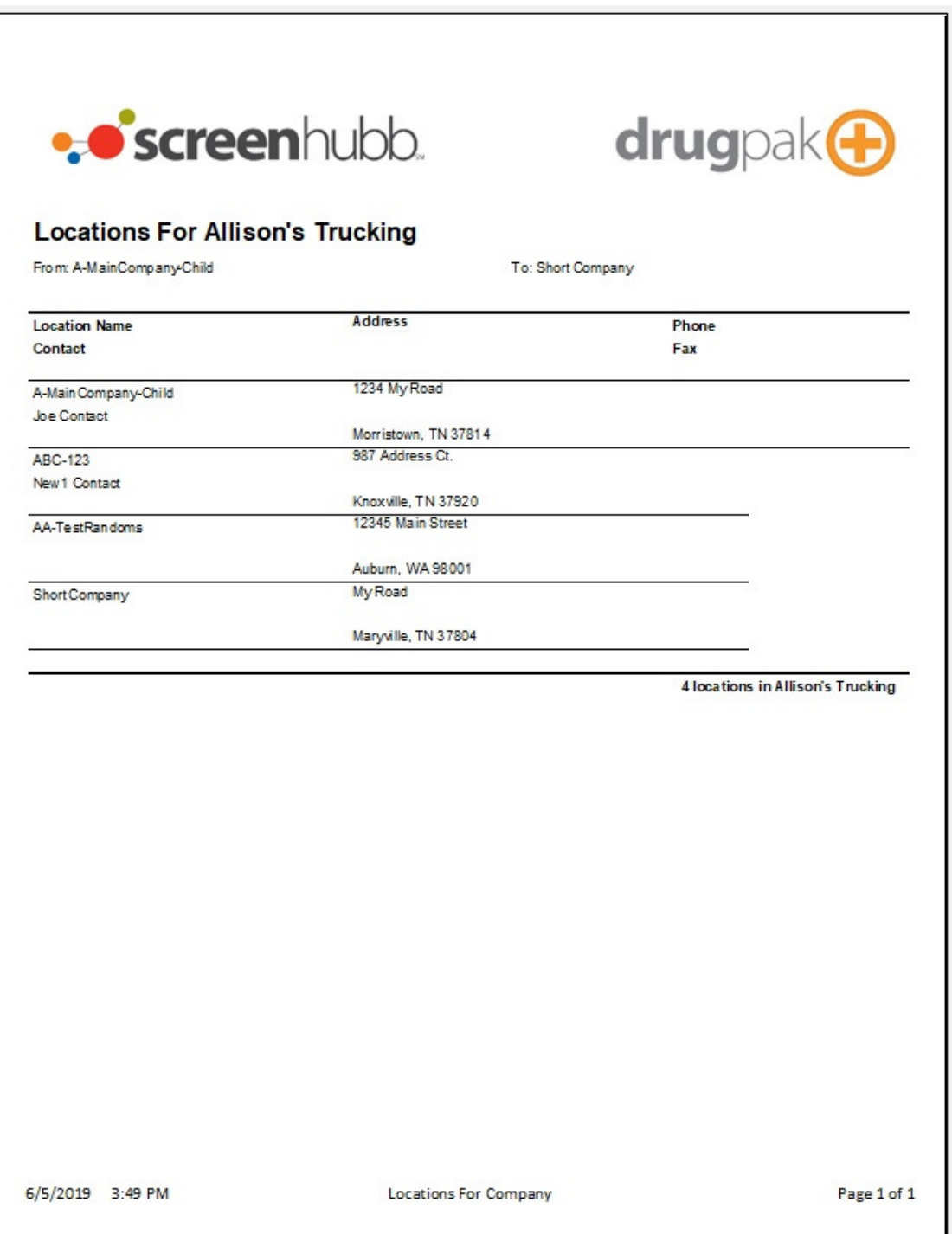

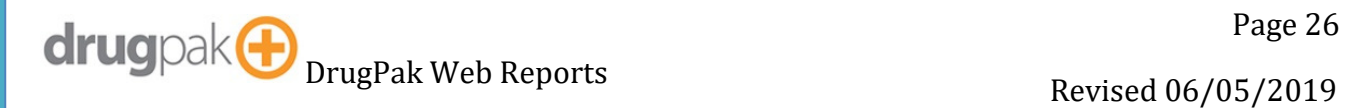

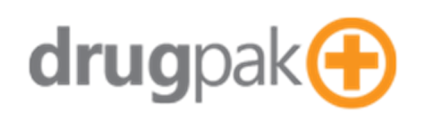

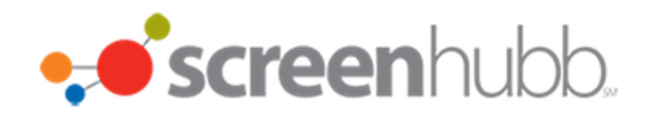

### **Medical Leave Report**

Generates a list of participants with a medical leave date after today.

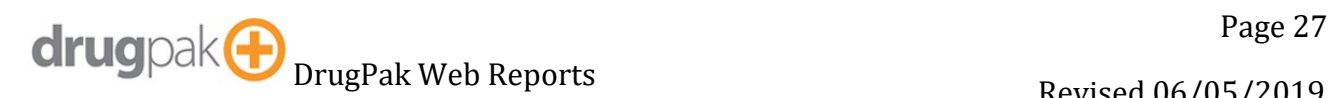

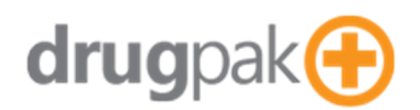

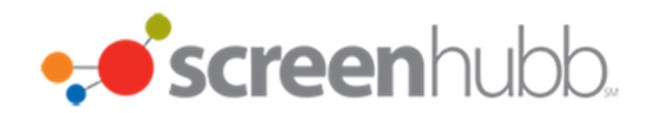

### **MIS Audit Trail – By Company**

Generates a report that shows where the numbers on MIS are derived from.

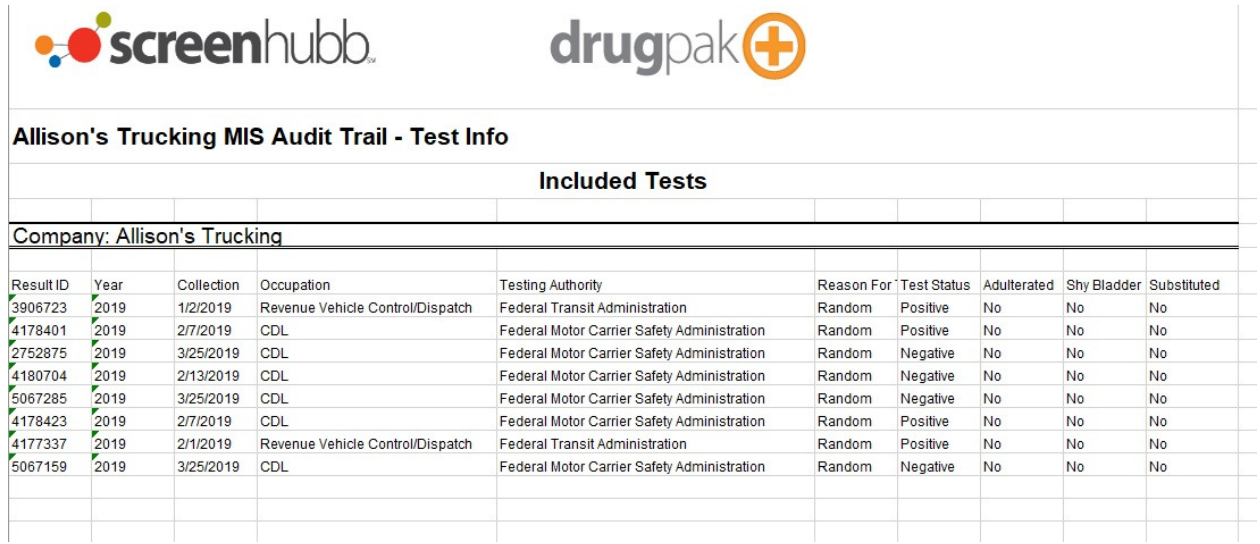

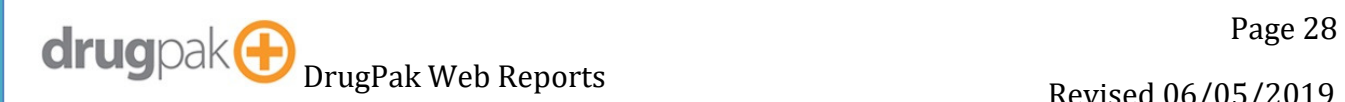

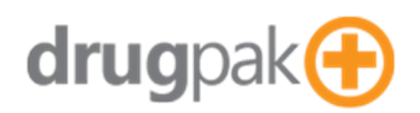

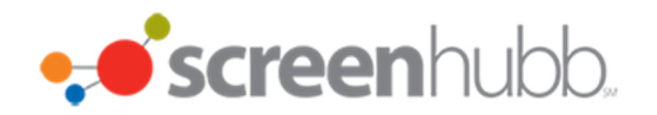

### **MIS Audit Trail – By Consortium**

Generates a report that shows where the numbers on MIS are derived from

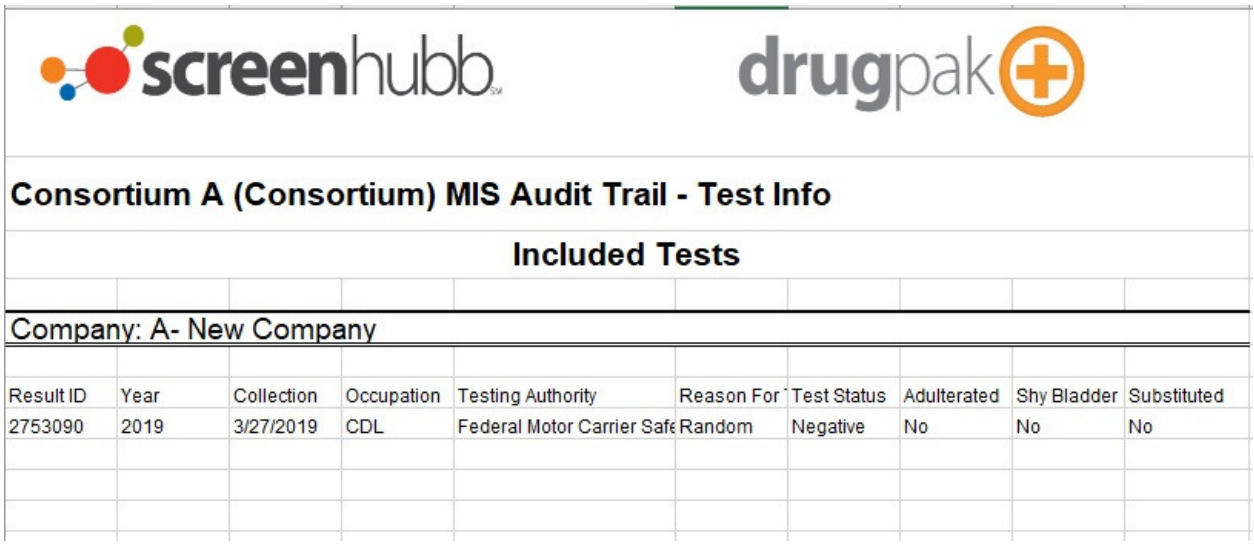

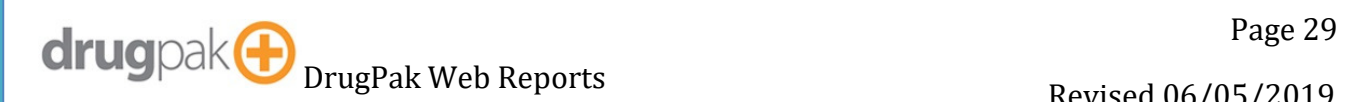

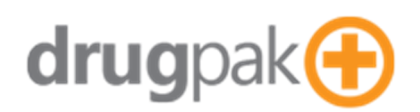

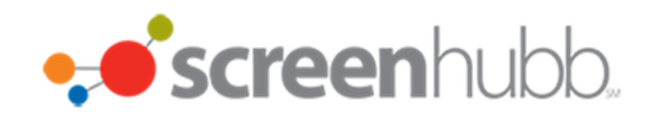

### **MIS Report - By Company**

Generates MIS reports for programs, for a single company.

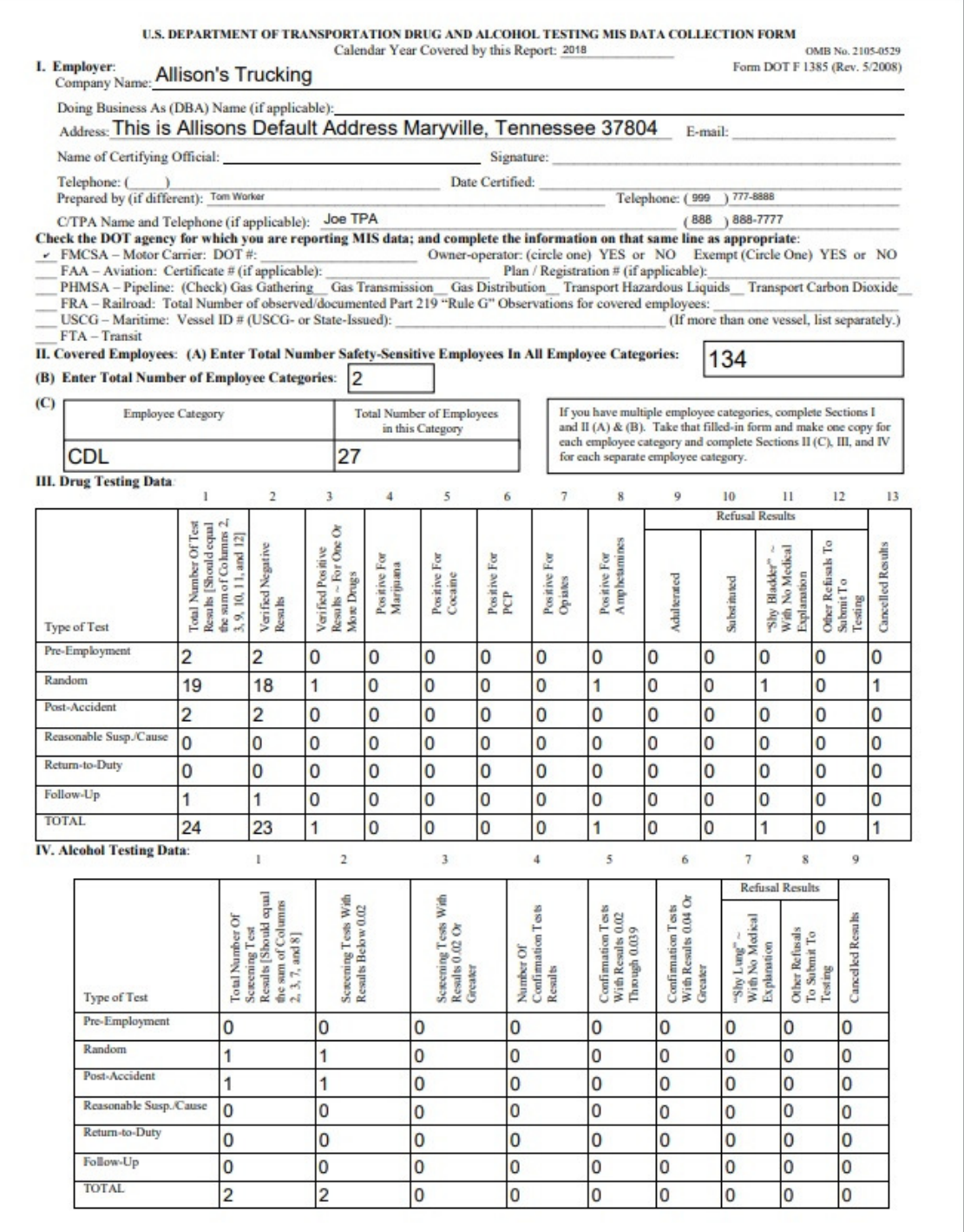

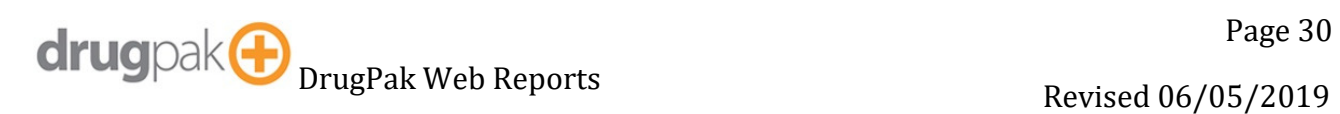

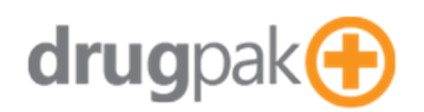

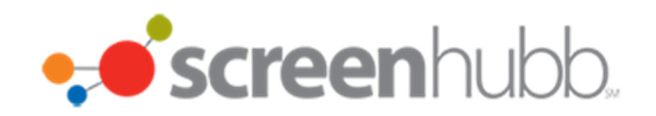

### **MIS Report – By Consortium**

Generates MIS reports for programs, for a consortium.

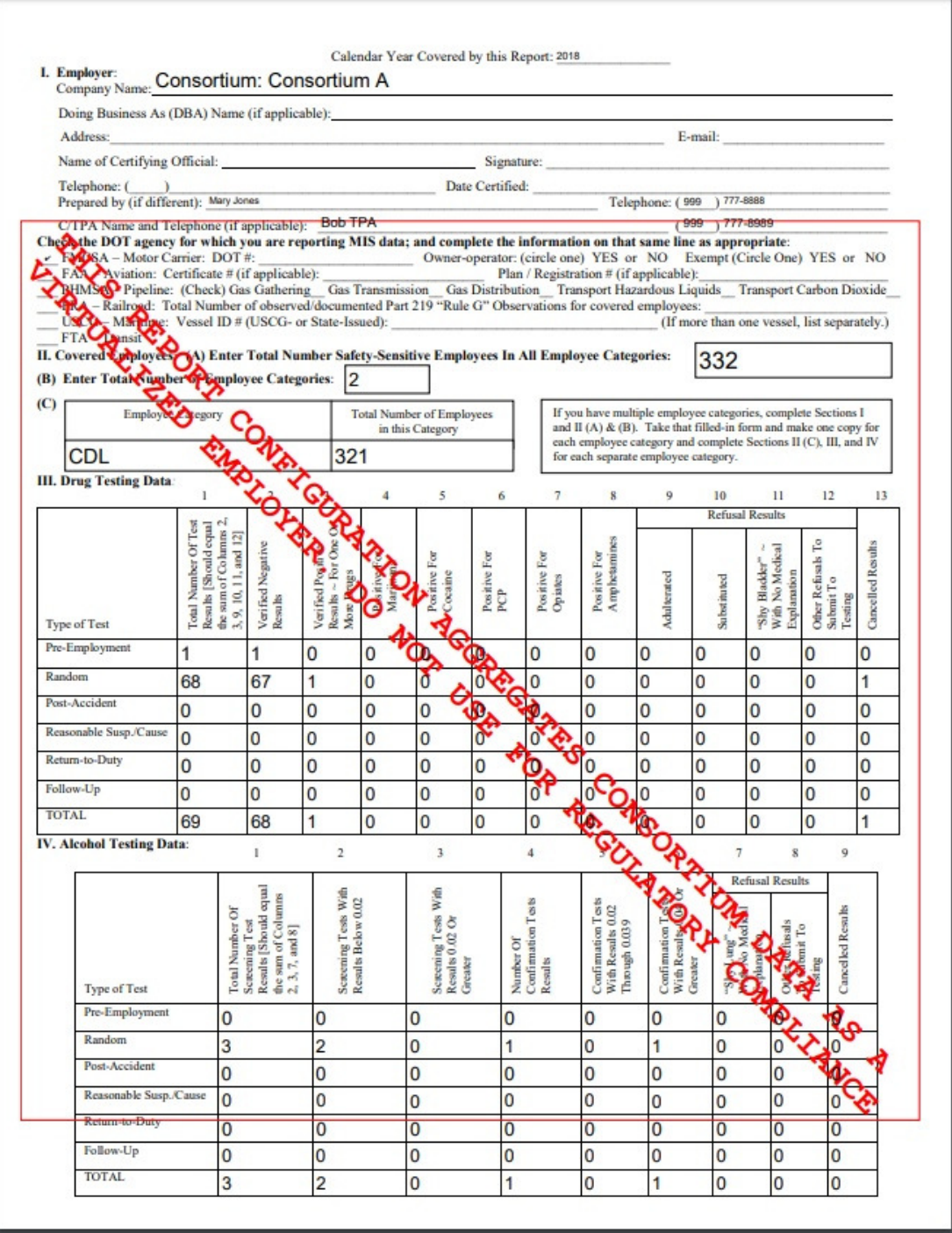

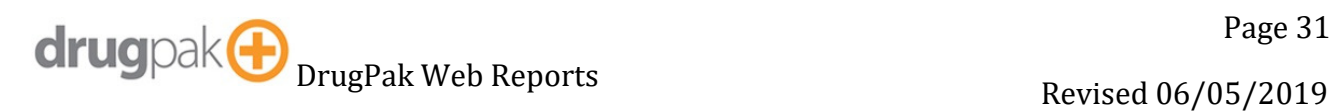

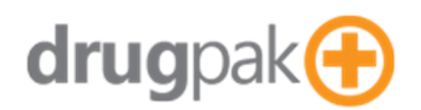

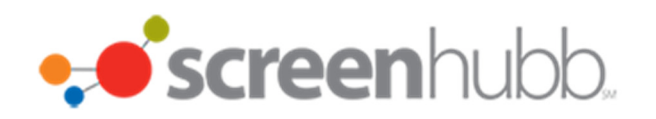

#### **MRO List**

Generates a list of MROs

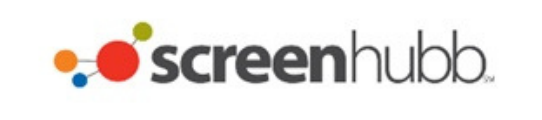

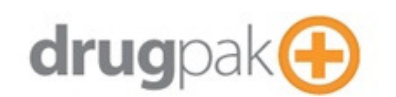

#### **Medical Review Officers by Name**

From: Dr. Hawkeye Pierce, Jr.

To: Hawkeye Pierce

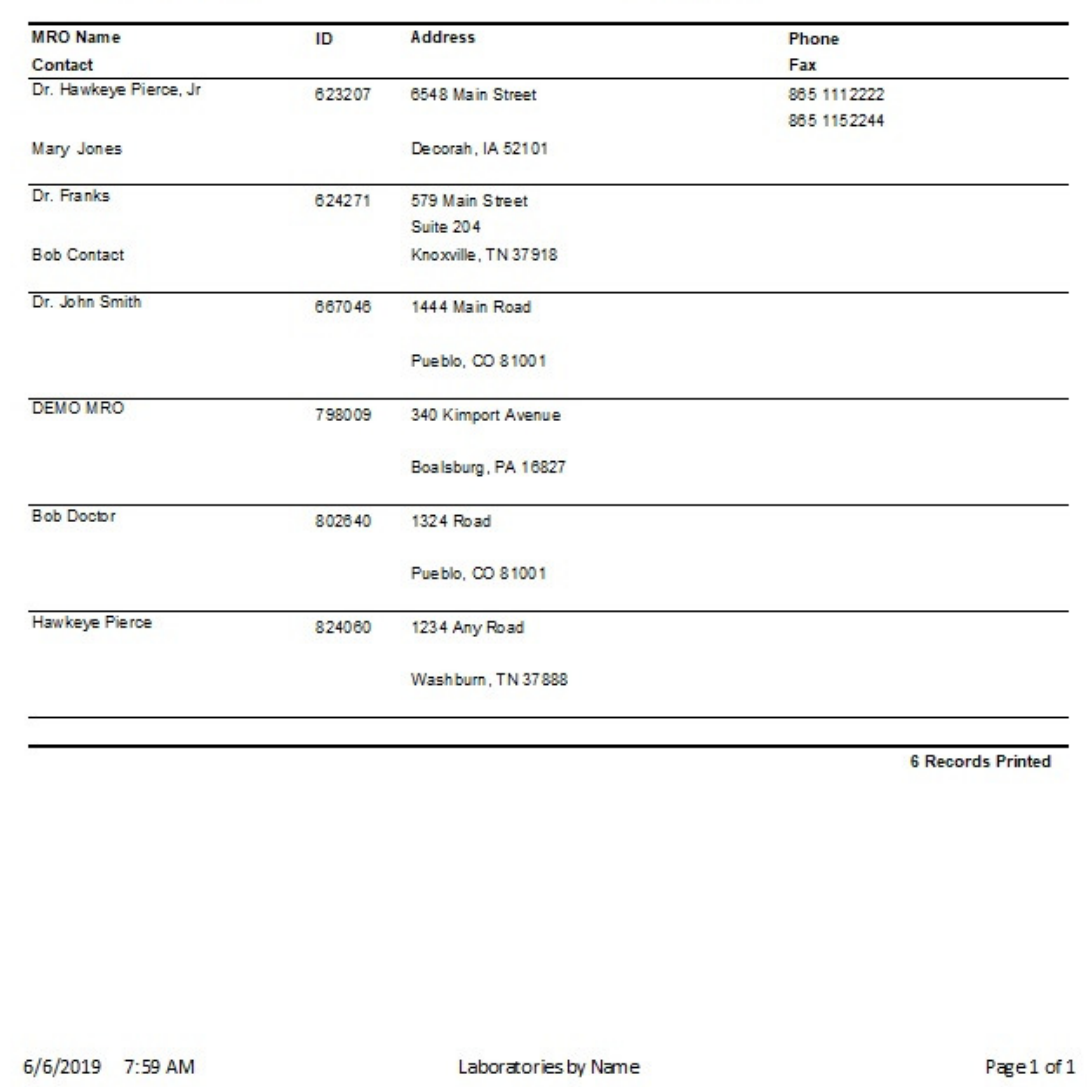

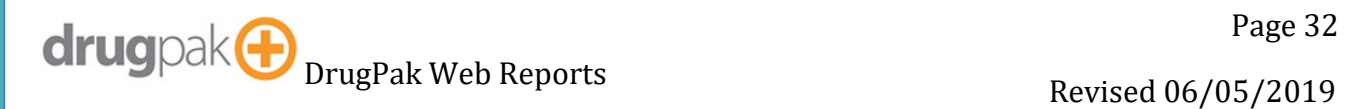

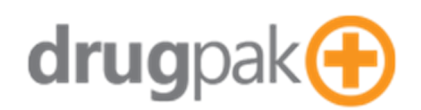

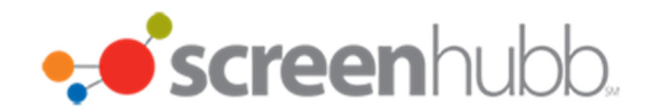

### **MRO Usage Report**

Generates a list of medical review officers used by a company, and the review totals.

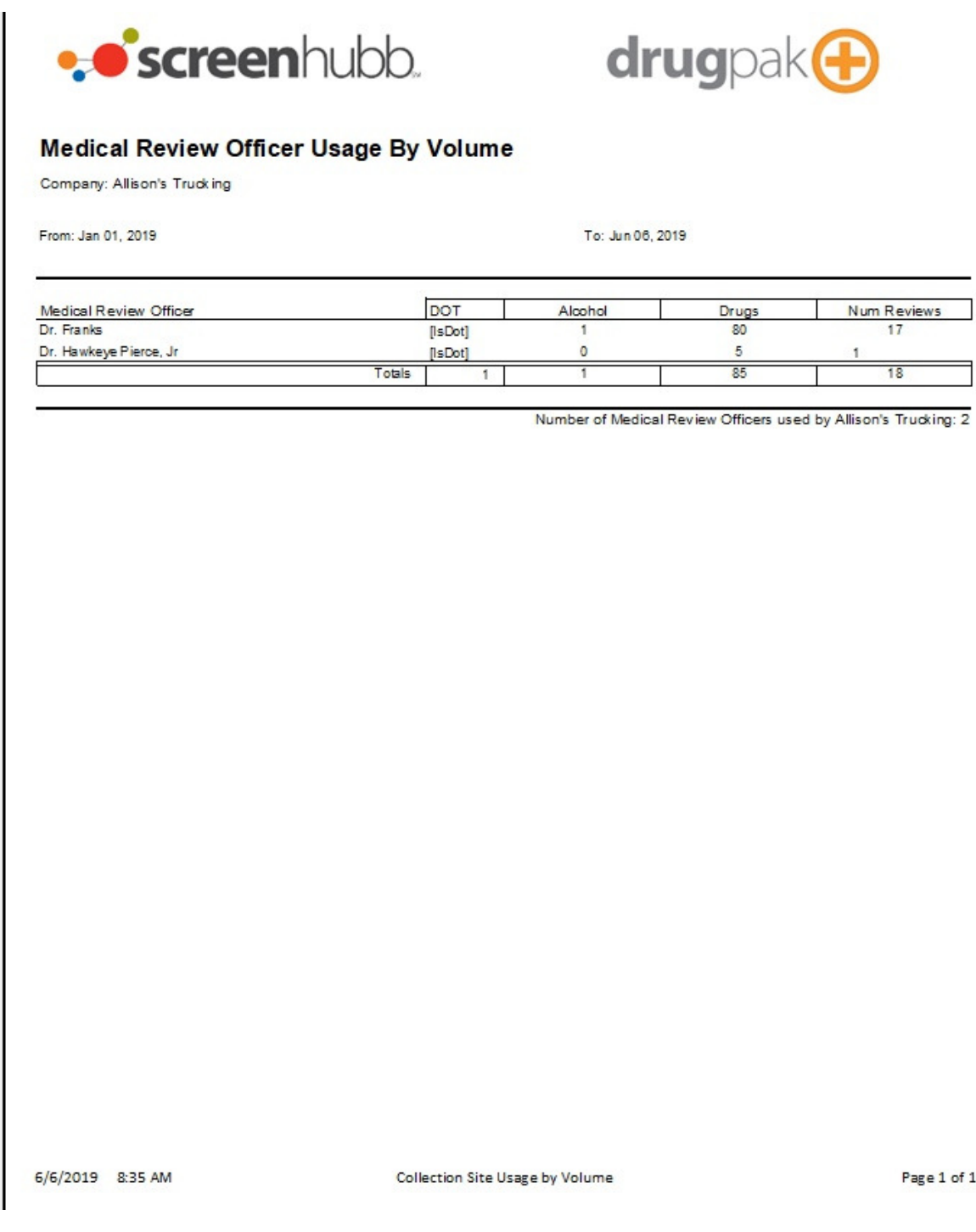

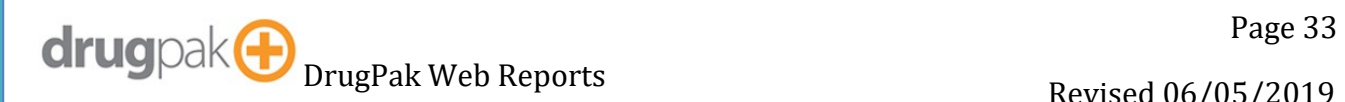

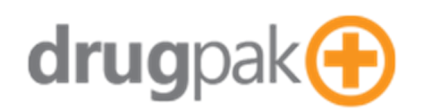

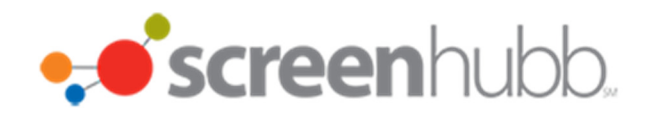

### **MRO Verification Worksheet**

Generates a sheet for with information about a test result.

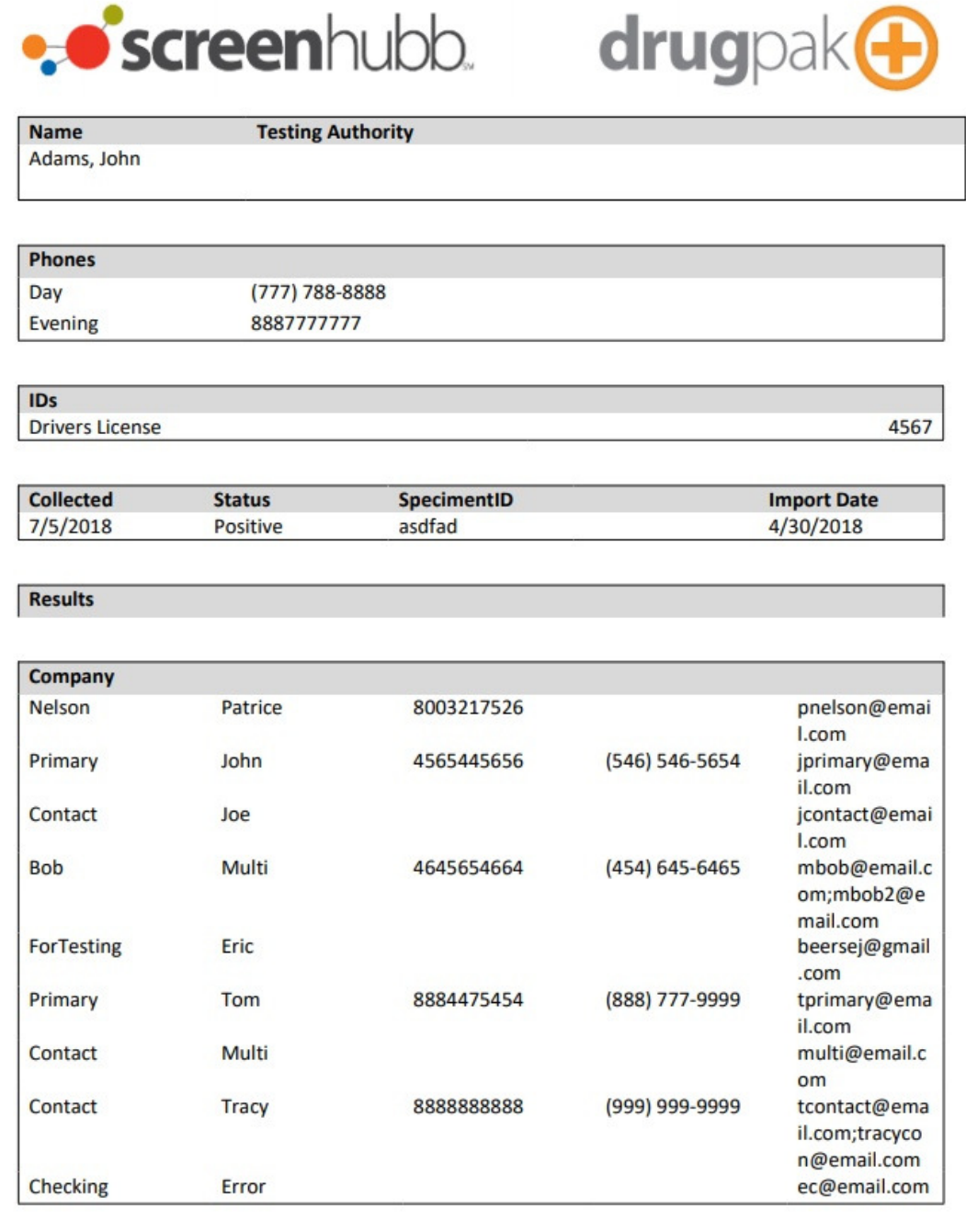

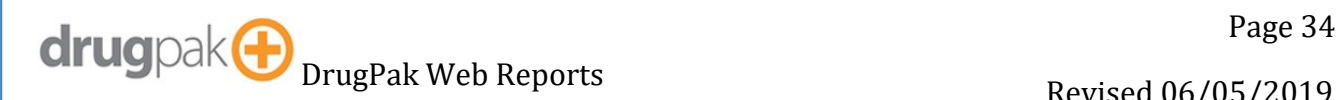

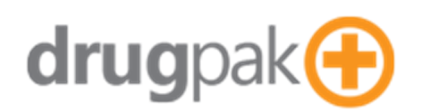

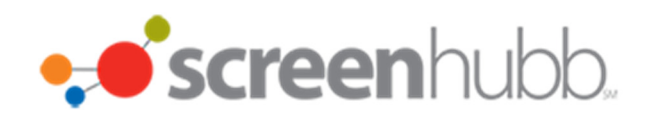

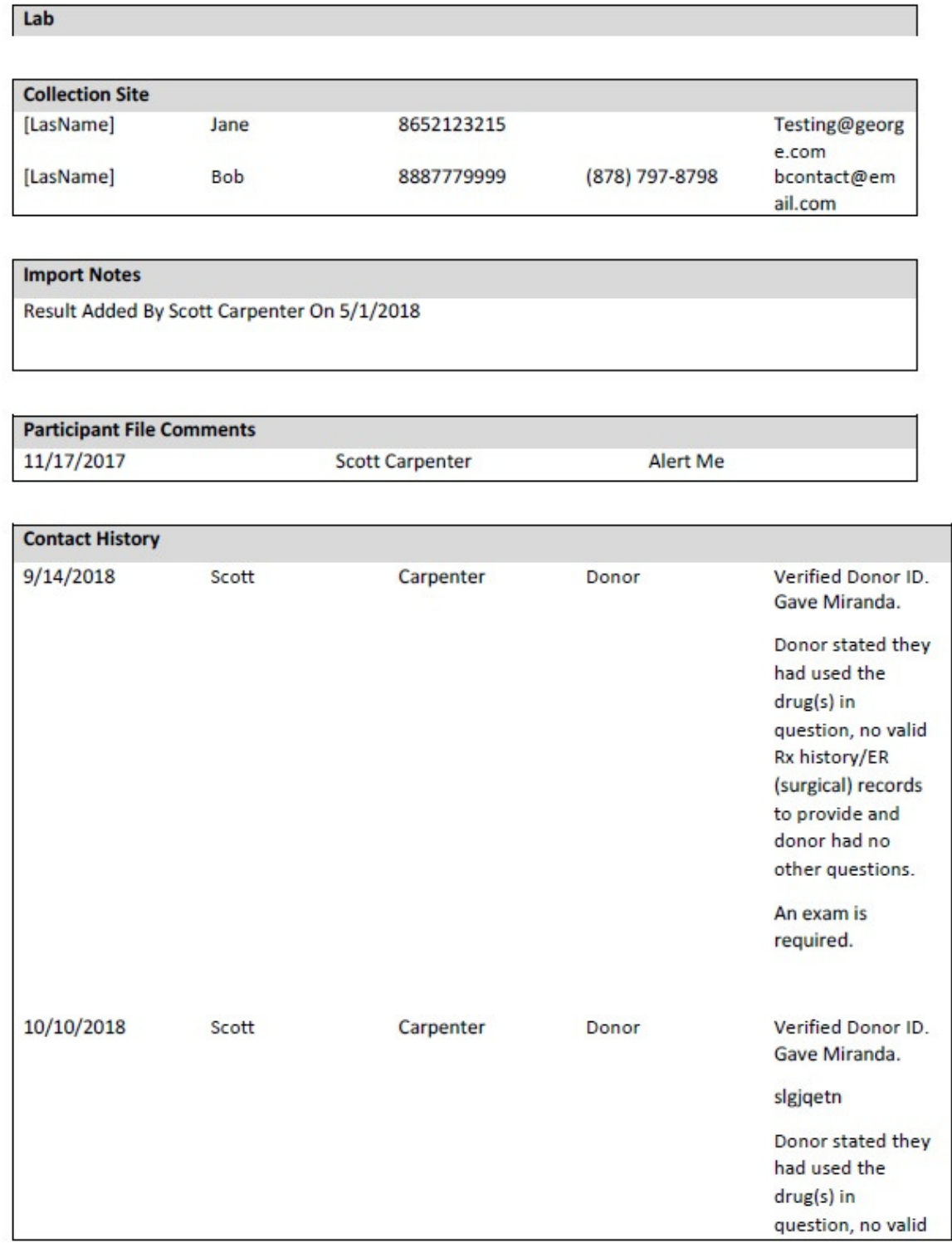

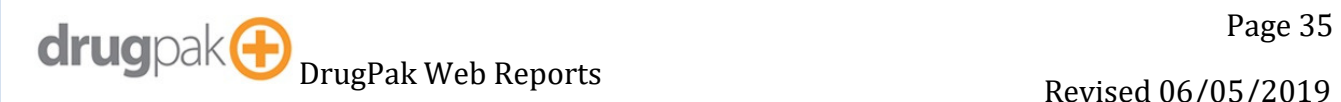

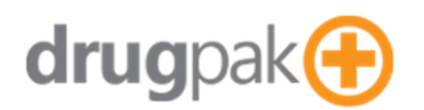

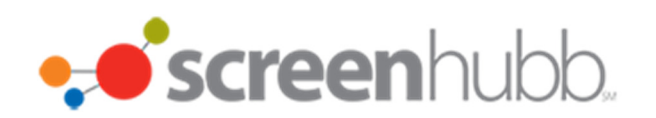

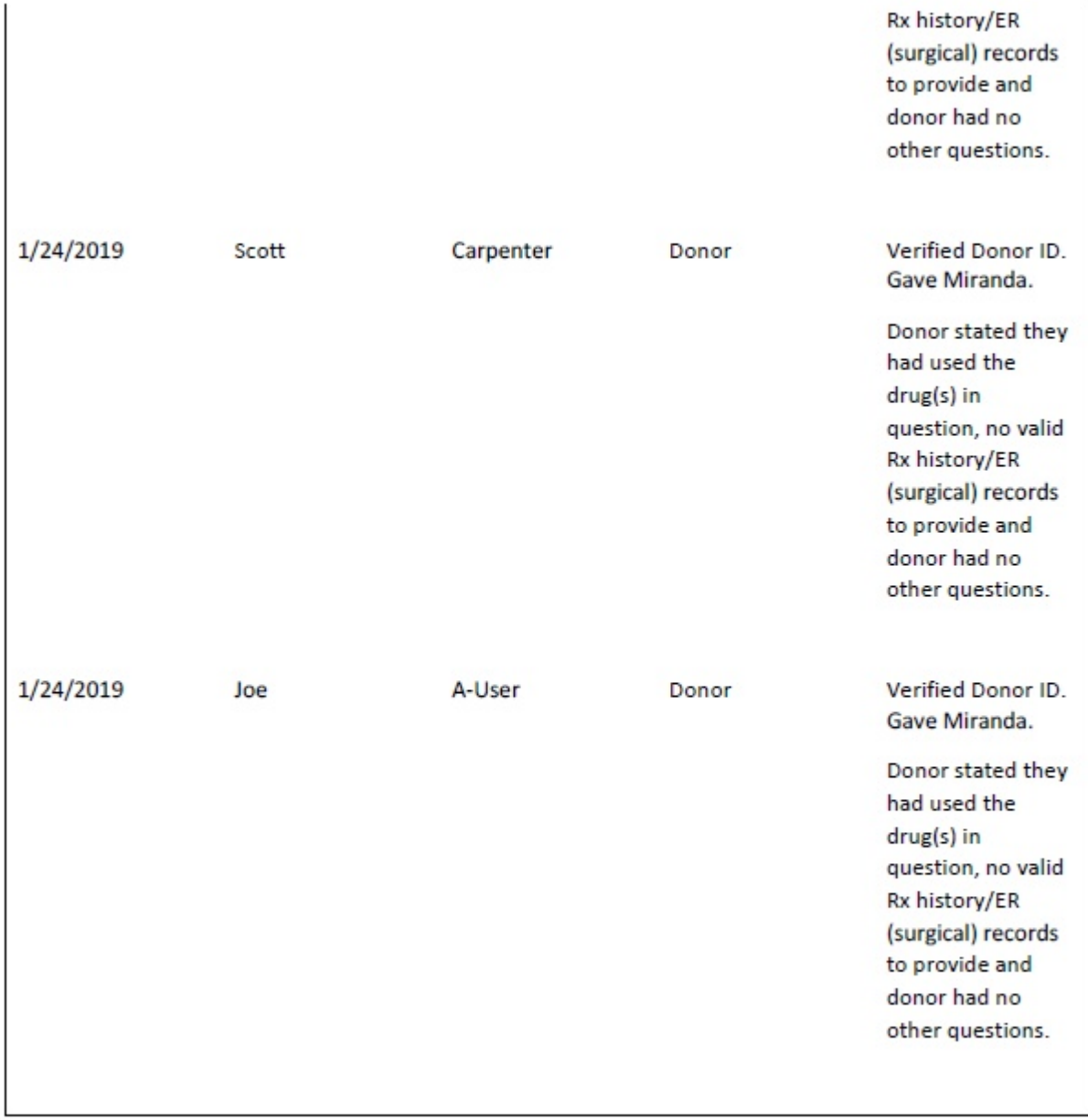

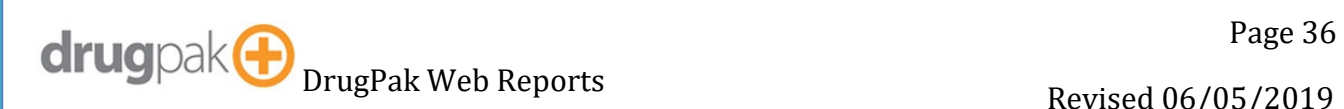

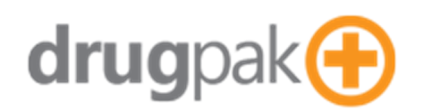

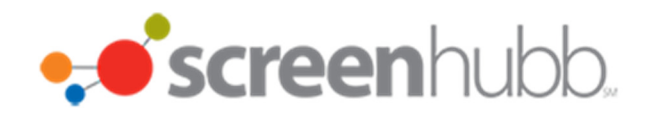

#### **NCMS Report**

#### Generates a Participant list appropriate for submitting to NCMS.

Contractor

Department of Tansportation (DOT)

"CURRENT" Covered Employee List

Date 6/6/2019 **Contractor Name Mailing Address** Telephone Number (888) 777-4444

Allison's Trucking This is Allisons Default Address Maryville, Tennessee 37804

Covered Employees Definition of "Covered Employee": a person who performs a covered function, including persons employed by operators, contractors engaged by operators, and persons employed by such contractors. Covered Function - means operations, maintenance, or emergency-response fuction regulated by 49 CFR Parts 192, 193, or 195 of this chapter that is performed on a pipeline or on a LNG facility.

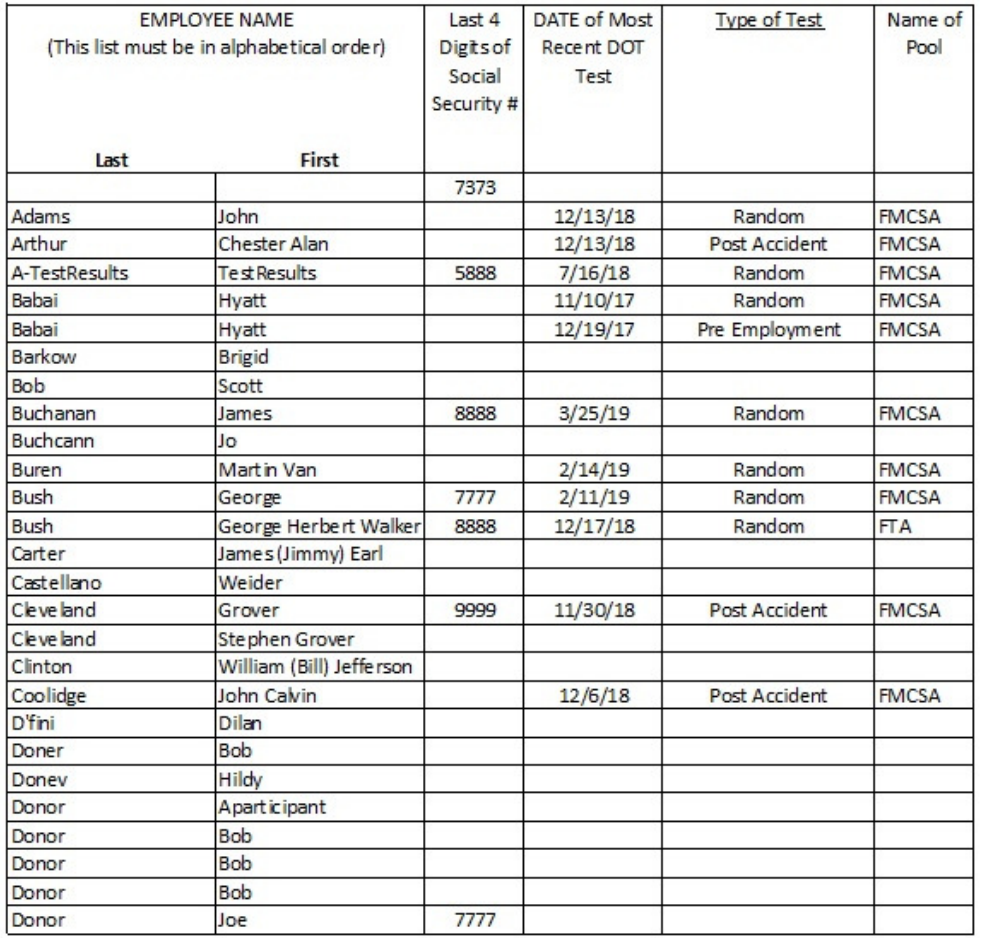

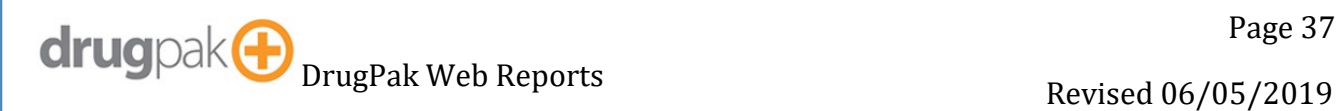

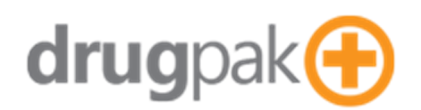

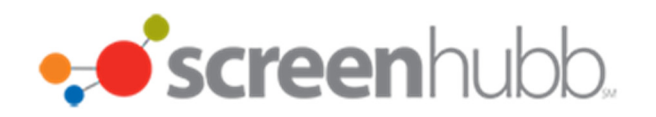

### **Notification Letter**

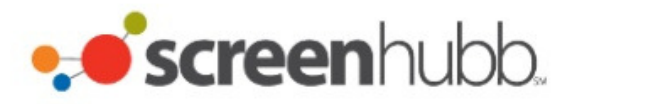

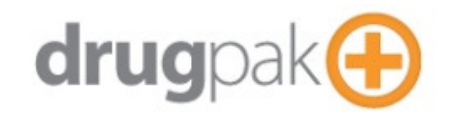

### Notification of Selection for Alcohol and/or Controlled Substance Tests

To: Eldridge, Karly **Allison's Trucking** This is Allisons Default Address **SSN: 0175** 

Maryville, Tennessee United States

From: DrugPak Web Test Database 8001 Conner Road

Knoxville, Tennessee United States

Date: 6/6/2019

Re: **Instructions to Report for Required Testing** 

You are hereby notified that you have been selected to participant in your company's controlled substance and/or alcohol testing program. You must report to the location(s) as indicated below. Please be prompt for your appointment(s).

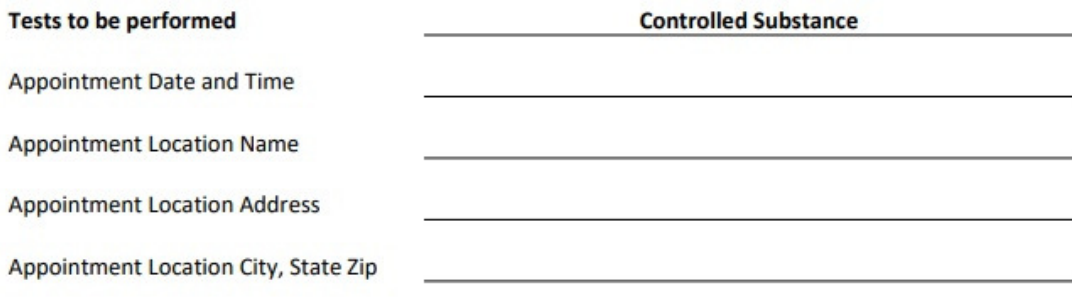

Your cooperation in this matter is greatly appreciated.

**Authorized Signature** 

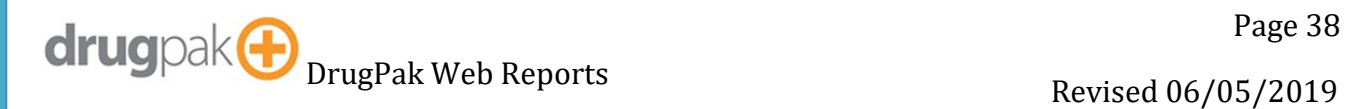

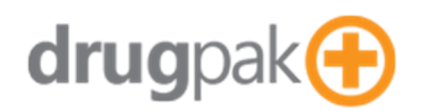

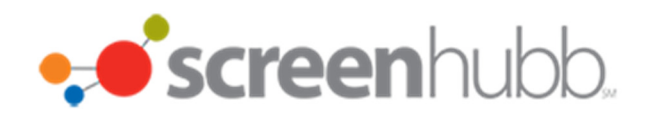

### **Occupation List**

Generates a list of occupations

# ·Screenhubb.

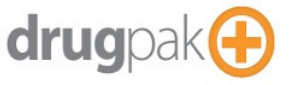

#### **Occupations**

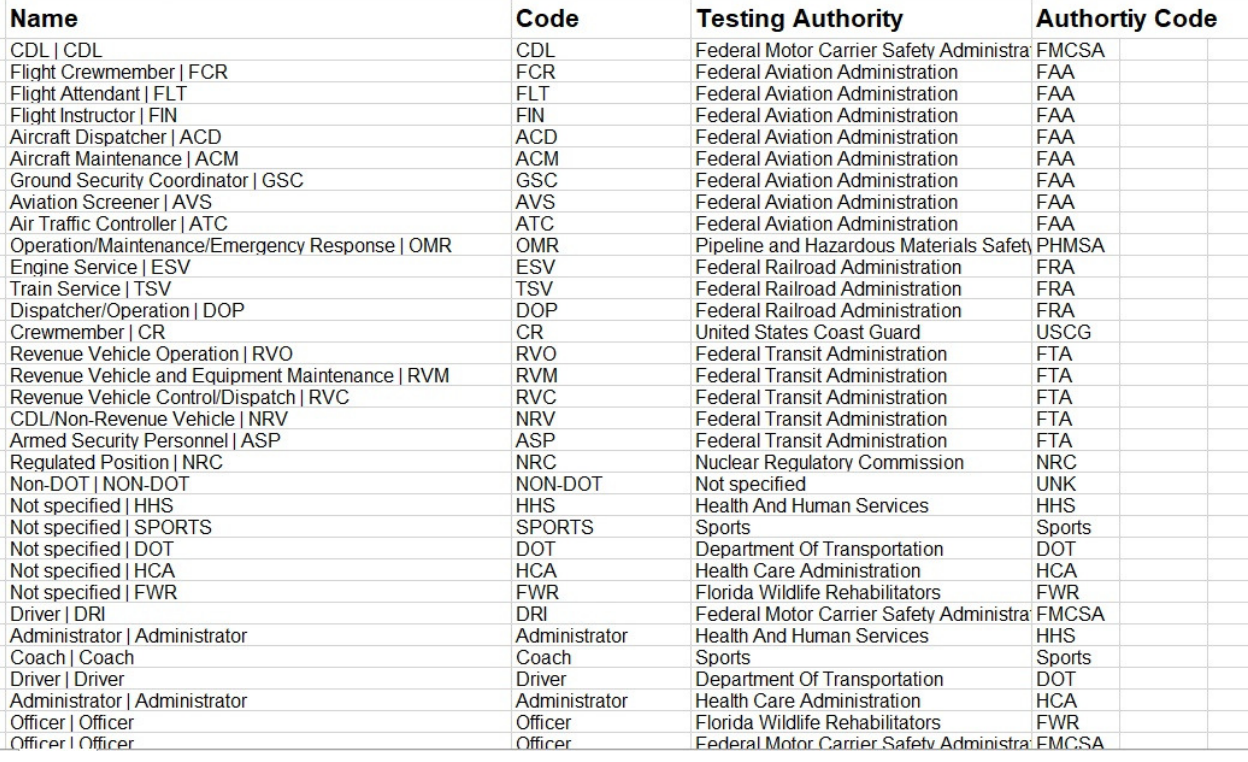

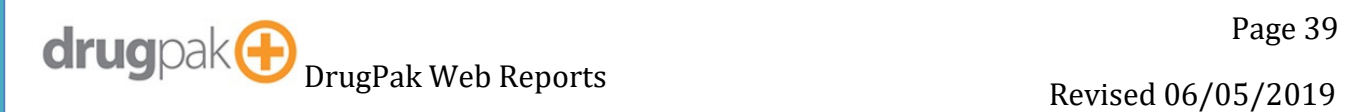

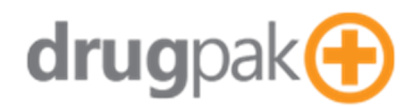

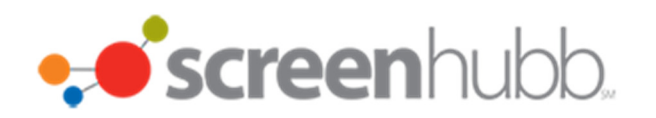

### **Participant List**

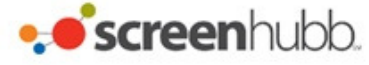

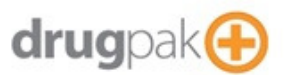

#### **Participant List for Company**

**From:** 

To: Zulma Espino

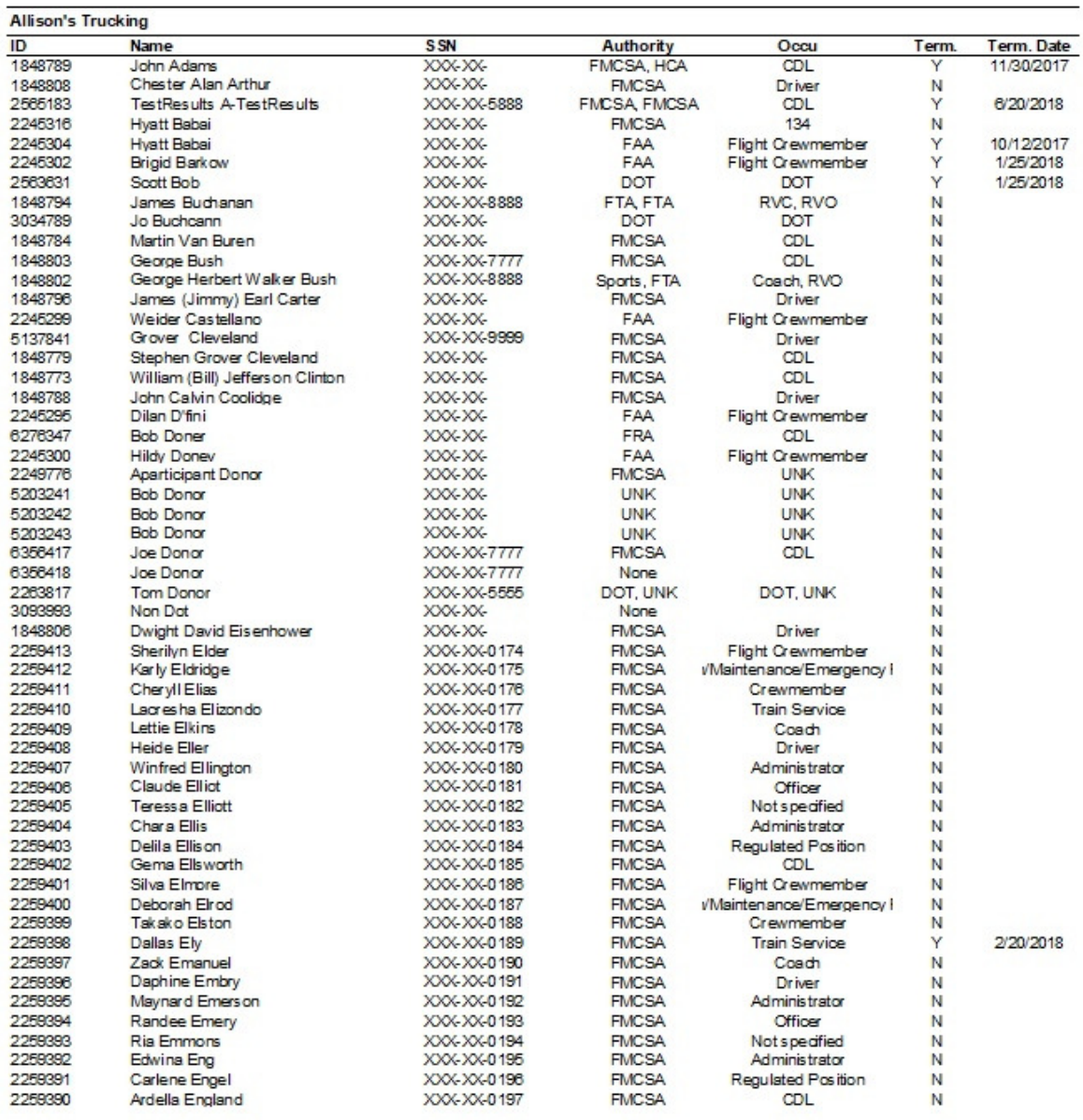

G/G/2019 9:18 AM

Participant List For Company

Page 1 of 4

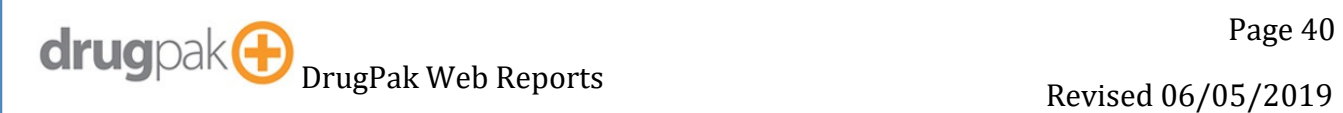

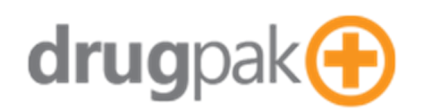

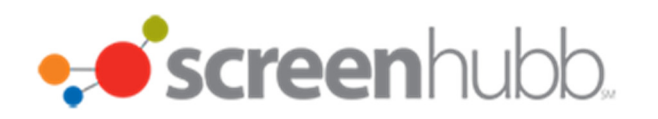

### **Price Schedule List**

Generates a list of price schedules.

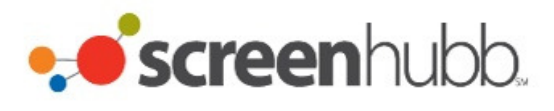

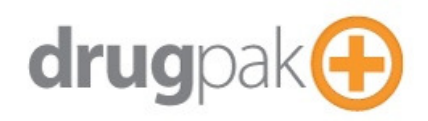

#### **Price Schedules**

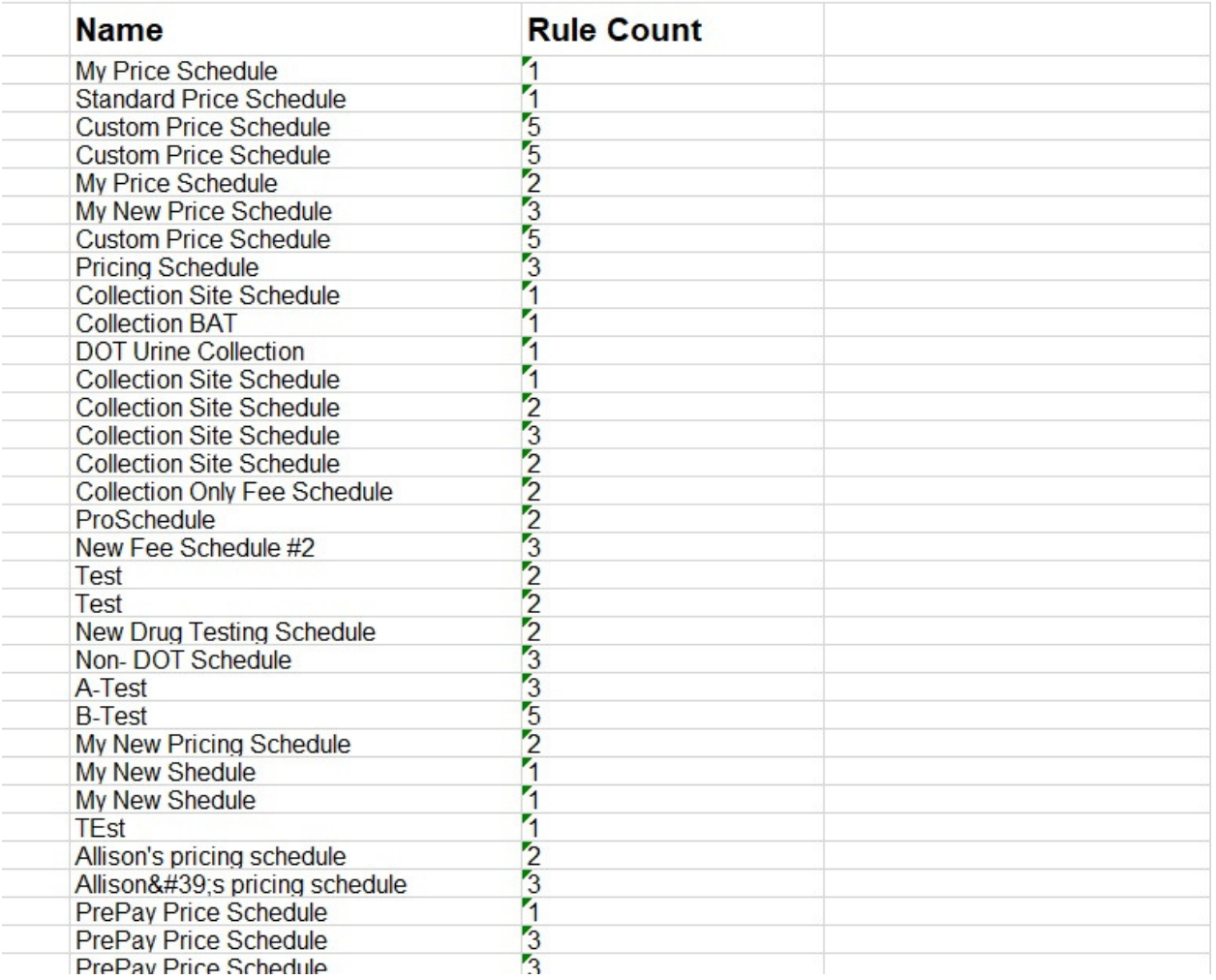

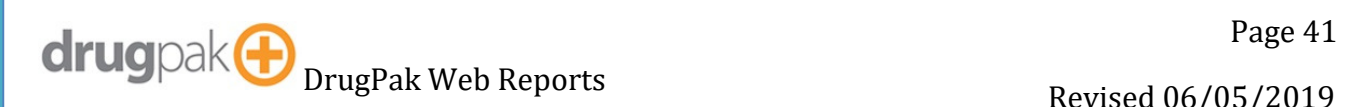

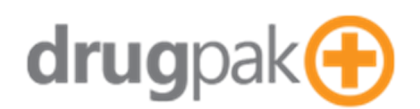

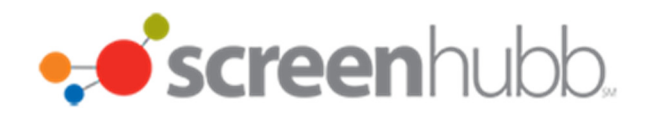

### **Program Statistics Report (By Company)**

Generates a report similar to the DOT MIS report, but for any program.

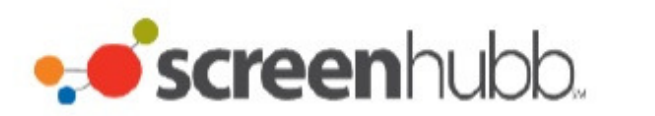

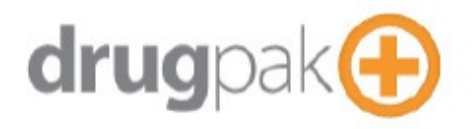

**Allison's Trucking** This is Allisons Default Address Maryville, Tennessee, 37804

Testing Authority: Federal Motor Carrier Safety Administration **Occupation: CDL** Average Random Pull Size: 1876

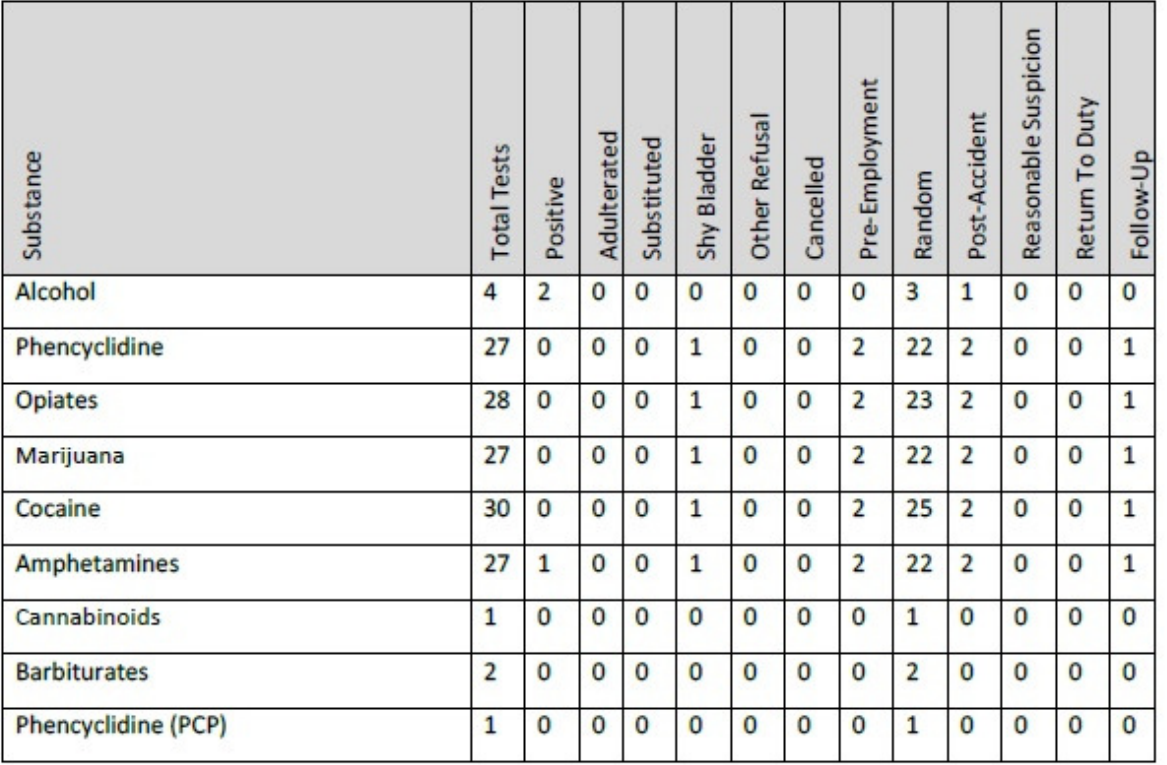

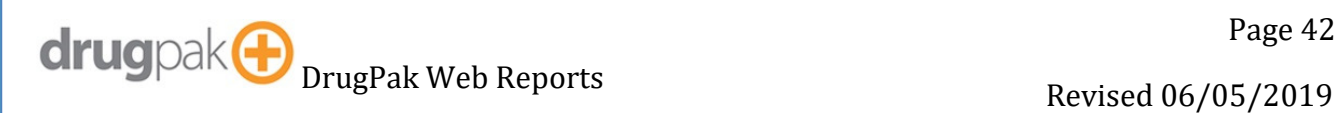

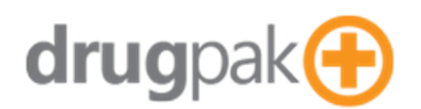

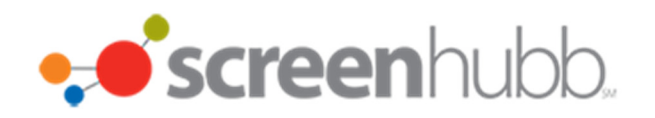

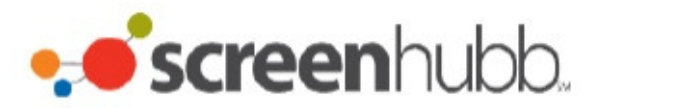

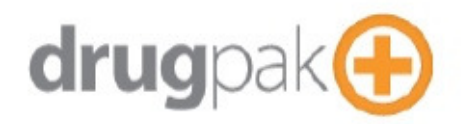

**Allison's Trucking** This is Allisons Default Address Maryville, Tennessee, 37804

Testing Authority: Federal Motor Carrier Safety Administration **Occupation: Driver** Average Random Pull Size: 1876

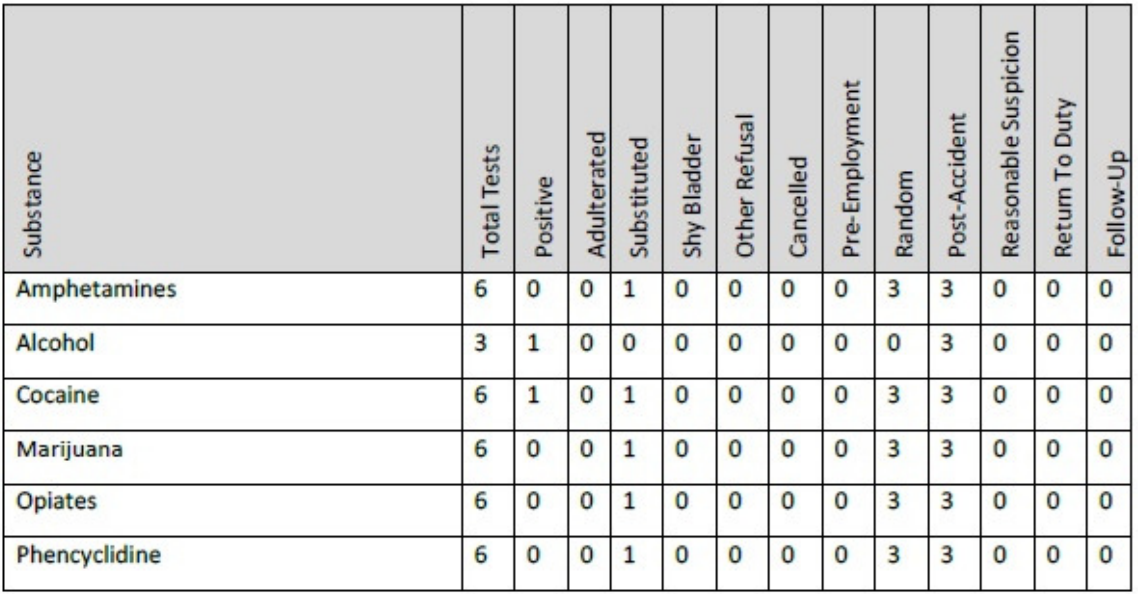

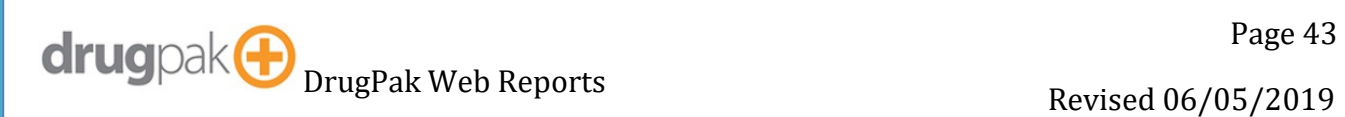

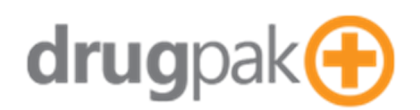

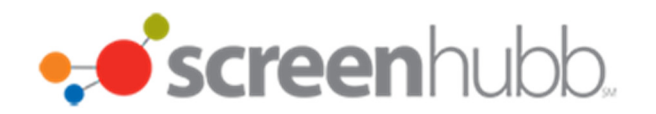

### **Program Statistics Report (By Consortium)**

Generates a report similar to the DOT MIS report, but for any program.

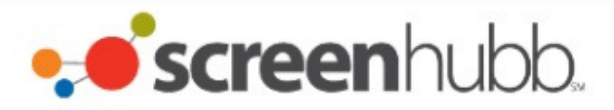

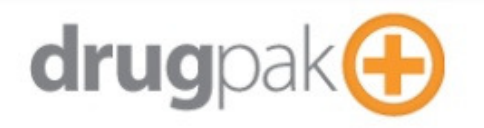

**Consortium: FMCSA Pool 2** 

 $\bar{ }$ 

**Testing Authority: Unknown** Occupation: Unknown Average Random Pull Size: 0

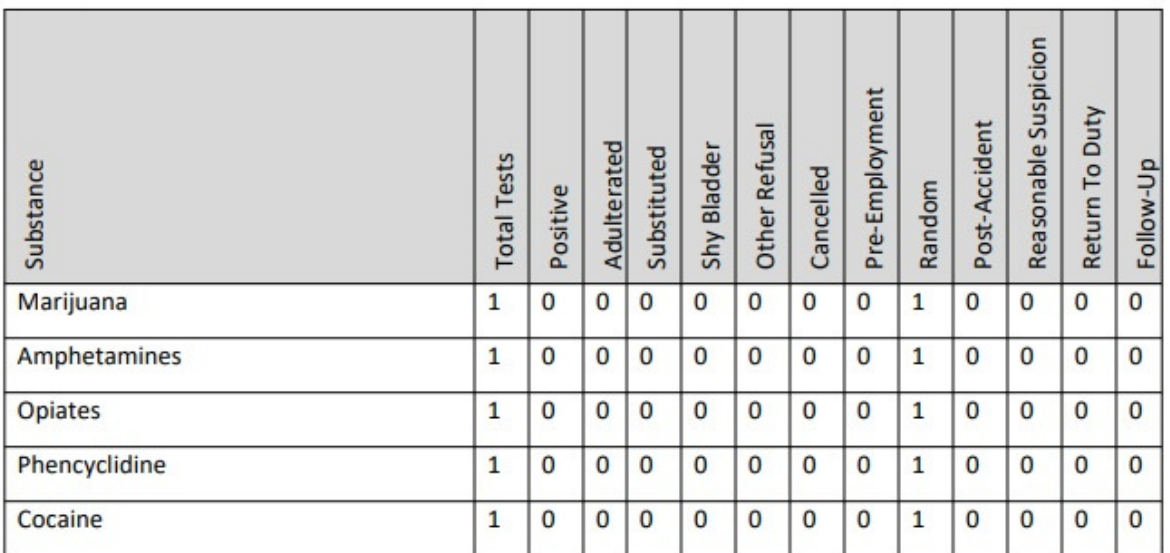

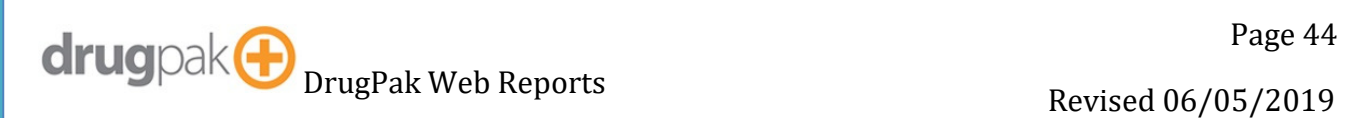

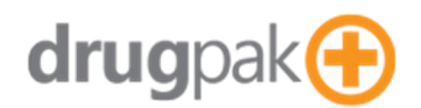

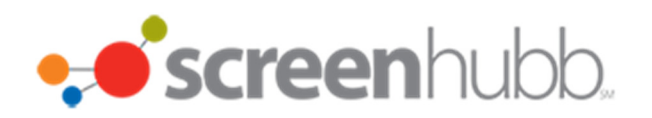

### **Protocol List**

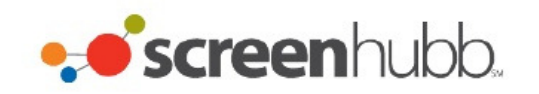

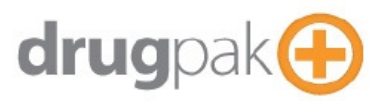

#### **Protocols**

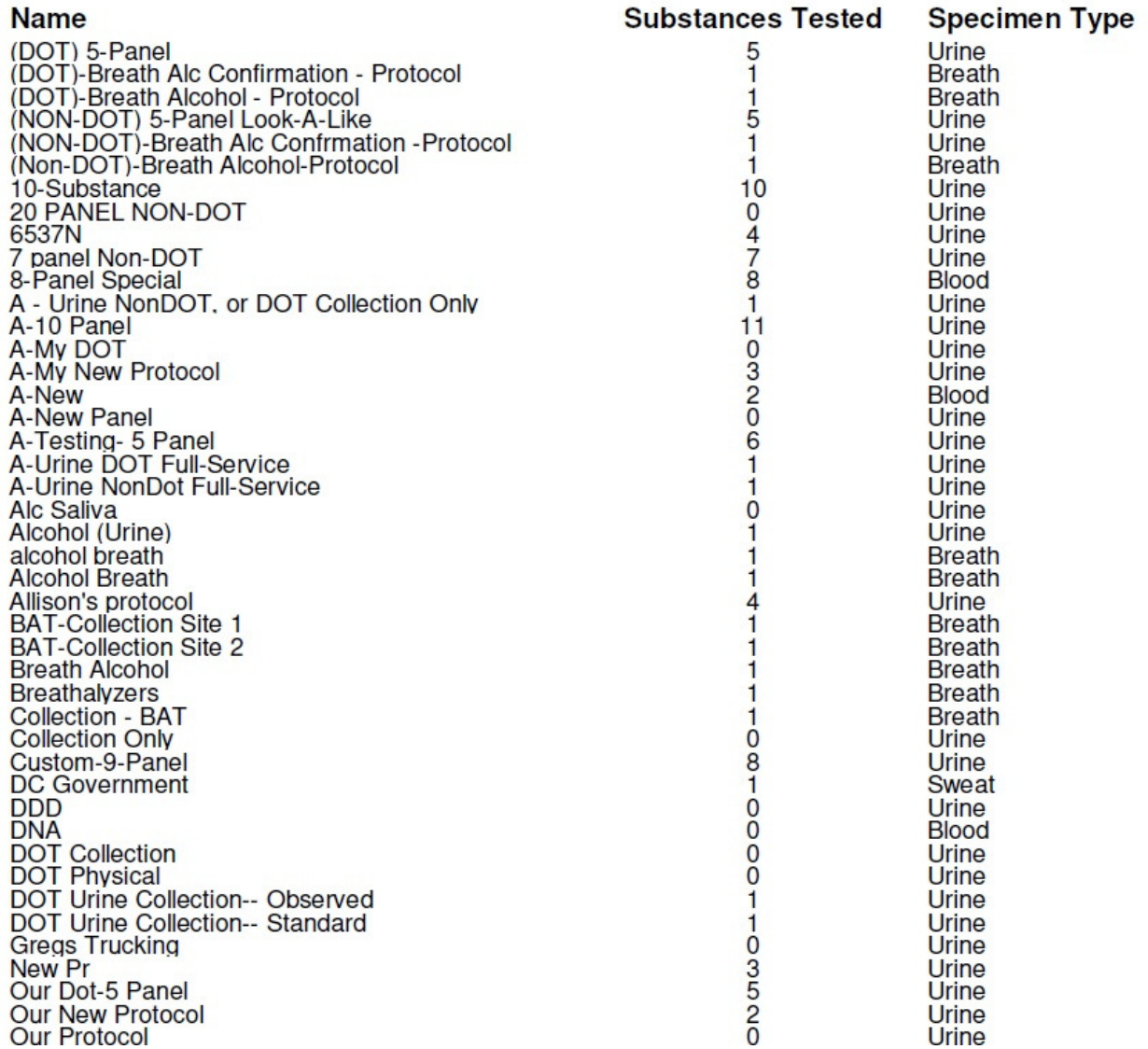

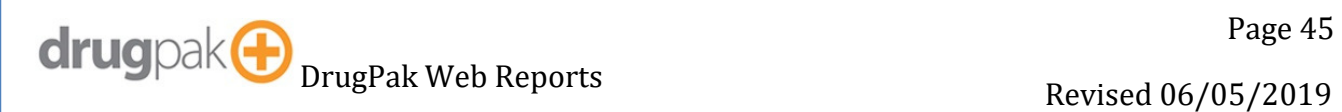

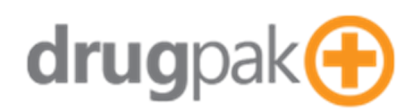

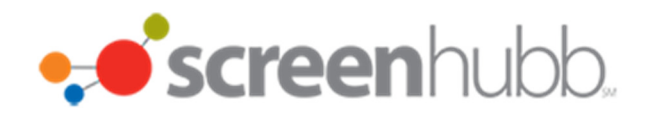

#### **Random Selection Parameters**

Generates parameters used for random selection.

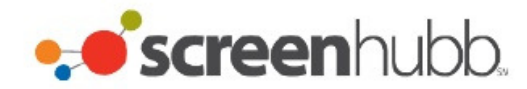

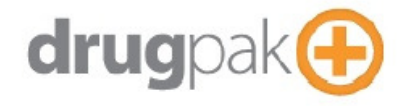

#### **Random Selection - Parameters**

Profile Name: (1) Consortium A - Consortium A

Random Batch #: 60655

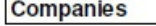

A-Mike Plumbing **ATOK Corp** A-MainCompany-Parent All Cities Trucking ABC-123 A-Prepay AA-TestRandoms 123 Company A- New Company

#### **Testing Authorities**

Federal Motor Carrier Safety Administration Pipeline and Hazardous Materials Safety Administration

#### **Filters**

Match participants where [Status] Equals [Active]

#### **Selection Rates**

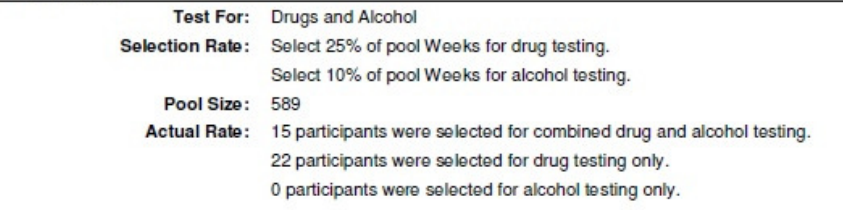

6/6/2019 9:56 AM

**Random Selection - Parameters** 

Page 1 of 1

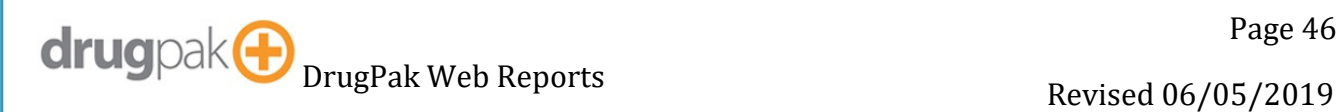

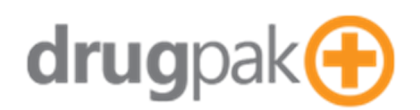

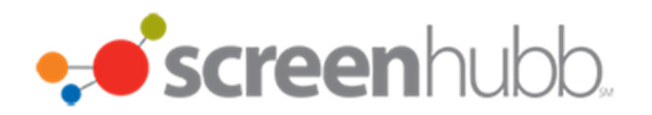

drugpak &

### Test Smarter.

### **Random Selection Participant Summary**

Generates summary of random selection.

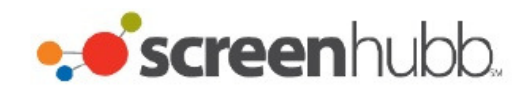

DrugPak Web Test Database 8001 Conner Road

Phone: Fax:

Knoxville, TN 37938

123 Company 123 Main Street

Overland Park, KS 66212

#### **Random Selection Participation Summary**

**Random Selection Breakdown:** 

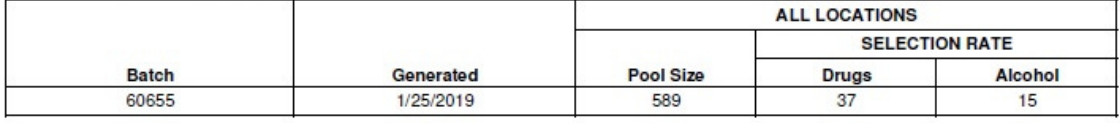

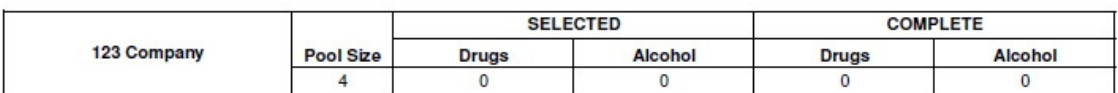

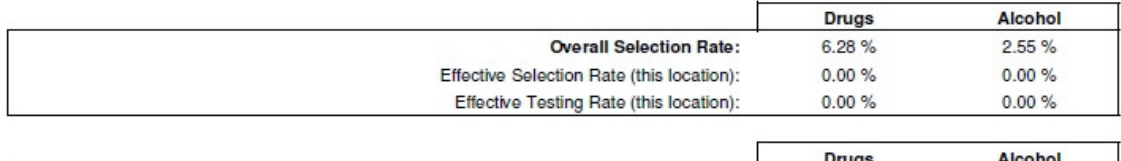

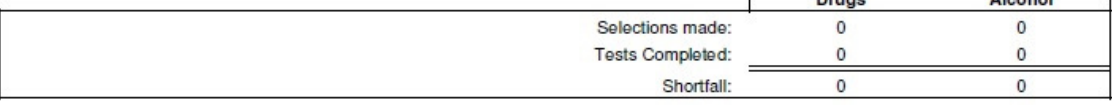

6/6/2019 9:59 AM

Random Selection Participation Summary

Page 1 of 2

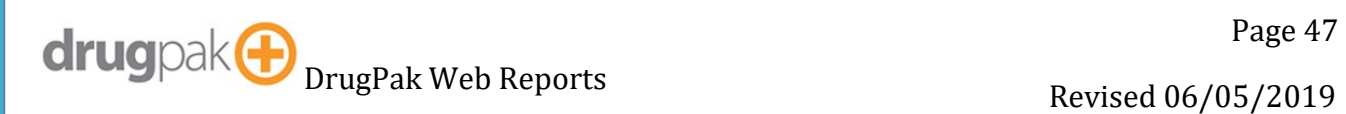

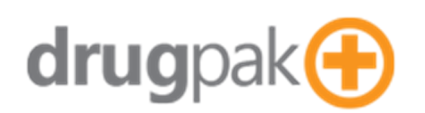

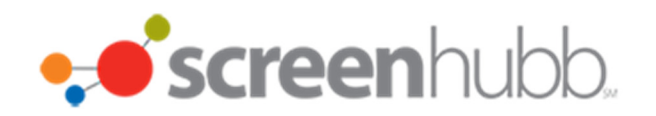

#### **Incomplete Random Tests**

123 Company

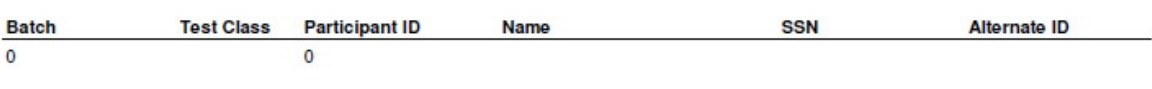

1 Records Printed

6/6/2019 9:59 AM

**Random Selection Participation Summary** 

Page 2 of 2

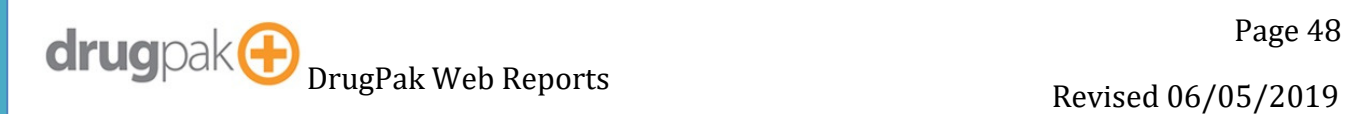

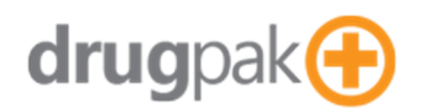

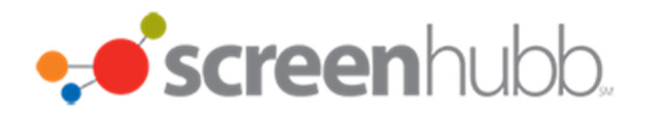

### **Random Selection List**

Generates the list of selections for a given random selection.

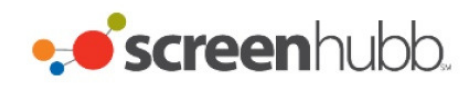

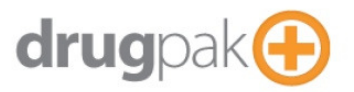

#### **Random Selection - Selected Participants**

Random Batch 93952

Allison's Trucking Random Profile - Allison's Trucking

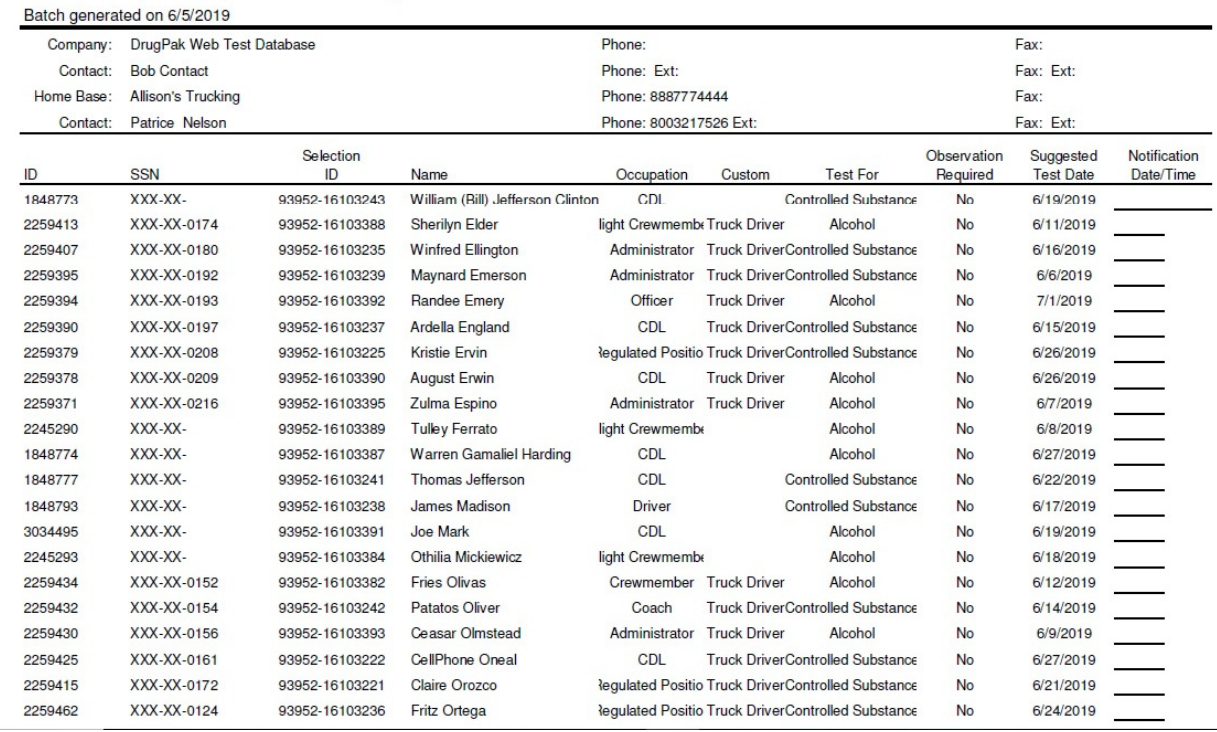

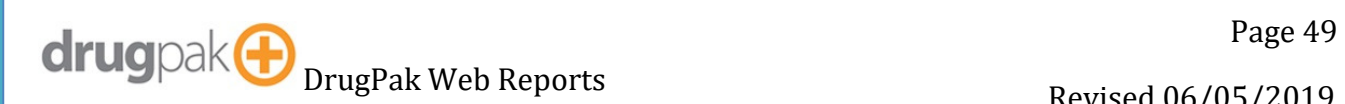

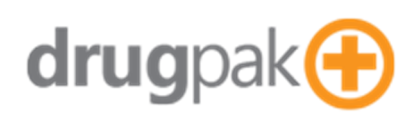

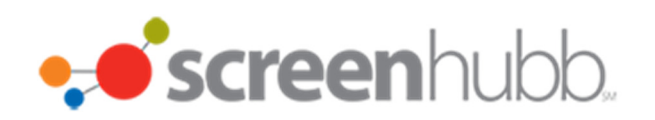

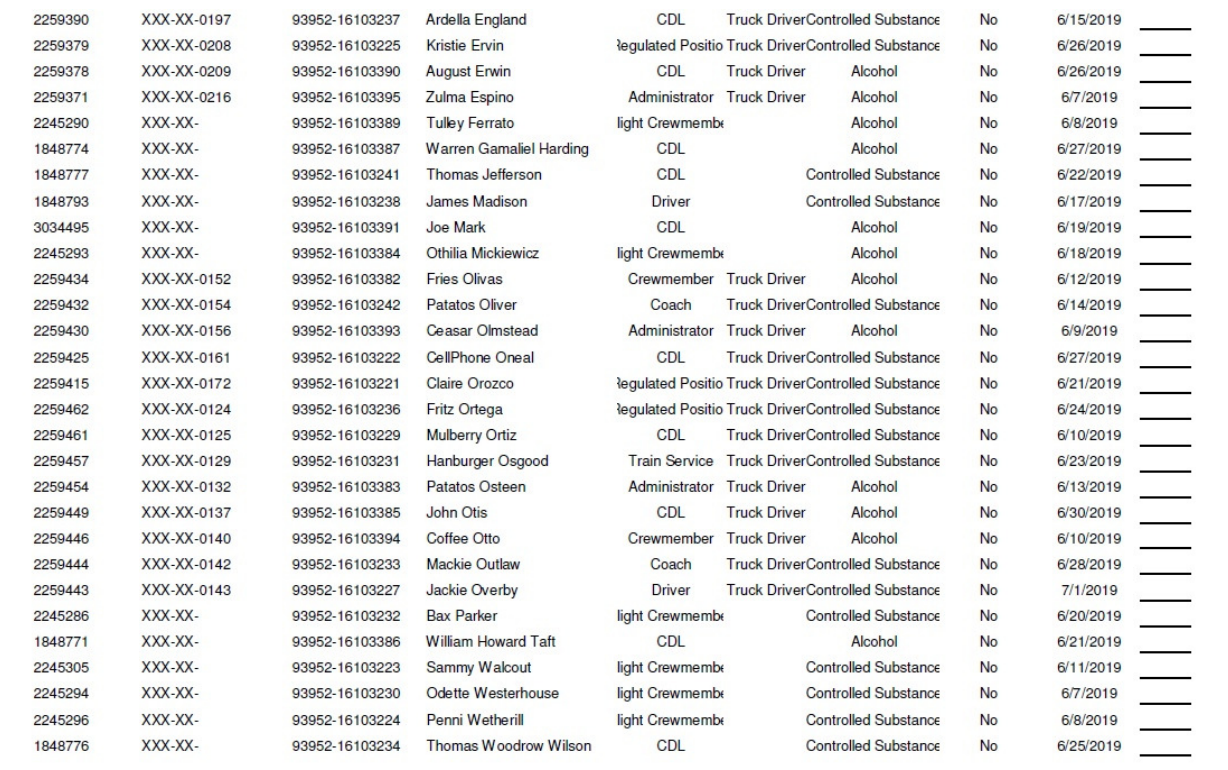

34 Participants Selected for 34 Tests

6/6/2019 10:12 AM

Random Selection - Selected Participants

Page 1 of 1

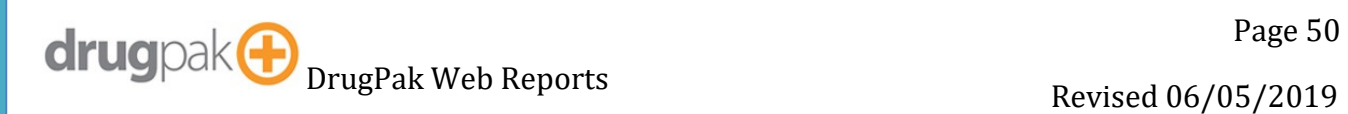

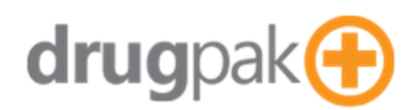

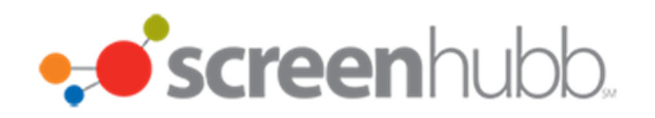

#### **Result Letter**

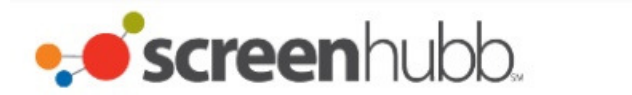

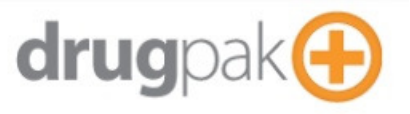

#### **DrugPak Web Test Database** 8001 Conner Road

Knoxville, Tennessee, 37938

Laboratory: Medtox

**Attention:** Patrice Nelson **Allison's Trucking** This is Allisons Default Address

Participant: Cleveland, Grover Participant ID: 5137841 Primary ID: 999999999

**Negative** 

**Collection Site: Allisons Collection Site** 87878 Main Street

**Test Type: Post Accident** Collected: 11/28/2018 4:30:00 PM 04:30 PM **Test Authority: FMCSA** Sample Type: Urine

Received: 11/30/2018 Specimen ID: 11123bbbbb

Invalid: No Adulterated: No Dilute: No

Rejected: No Substituted: No

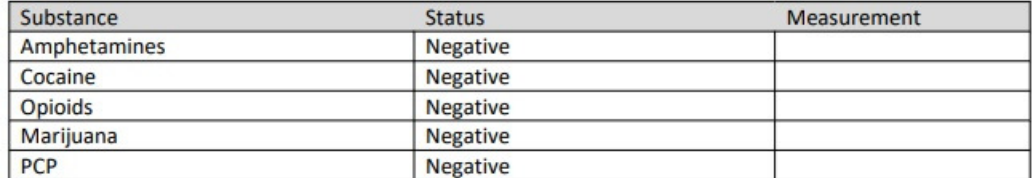

**Scott Carpenter** 

11/30/2018

This test was performed, recorded, and reported in accordance with CFR Part 40, the governing regulation for all mandated testing per the Department of Transportation.

Results for Cleveland, Grover, Participant ID: 5137841 Compiled on 6/6/2019 10:17:16 AM

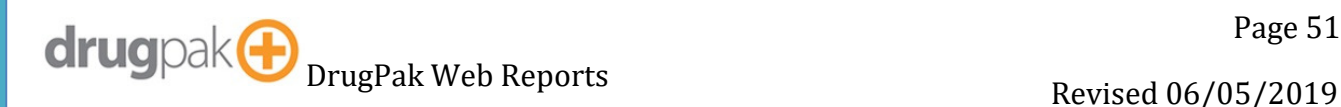

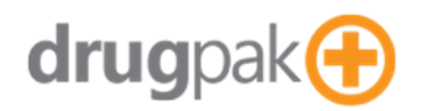

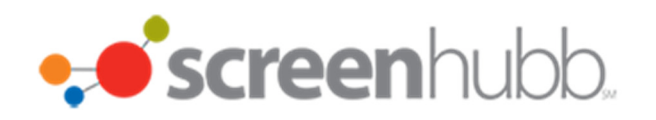

### **Result List**

Generates a list of results.

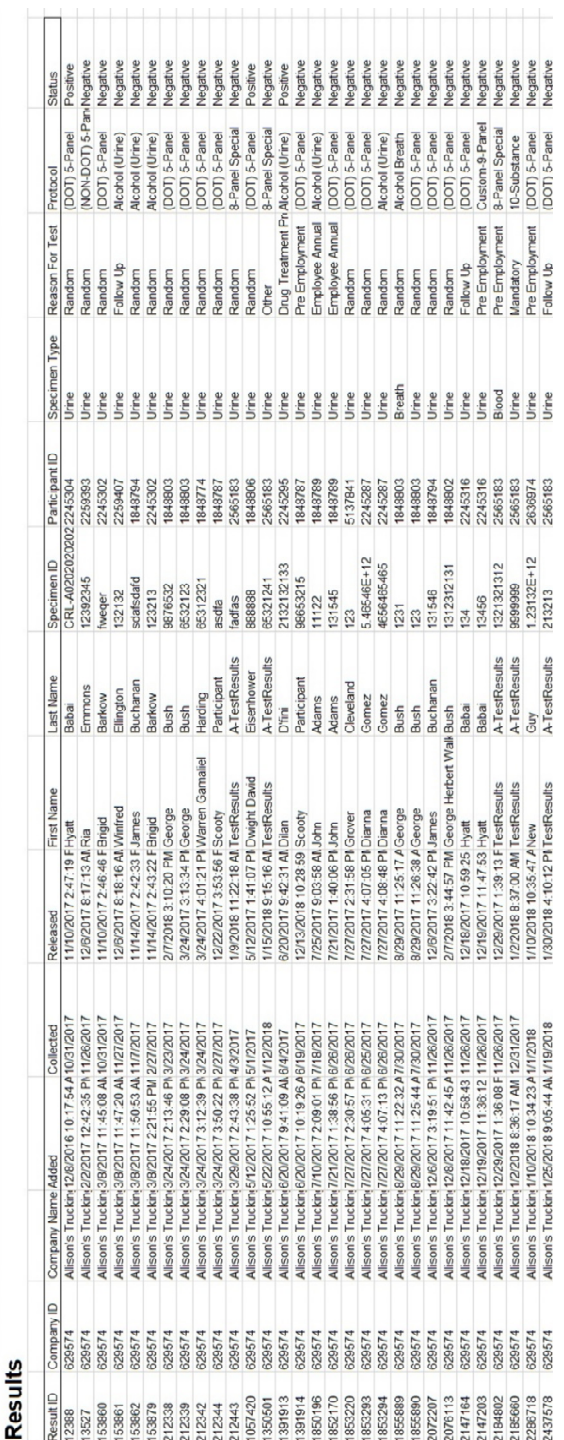

drugpak<sup>®</sup>

: Screenhubb.

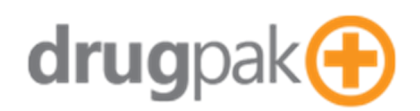

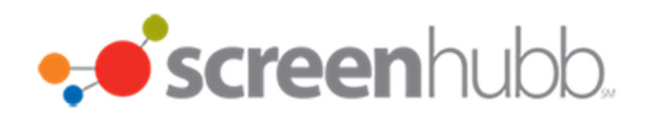

### **Selection Alternatives**

Generates a list of unselected alternates.

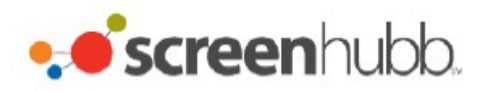

#### **Random Selection - Alternates**

Allison's Trucking Random Profile - Allison's Trucking

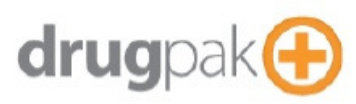

#### Random Batch 93952

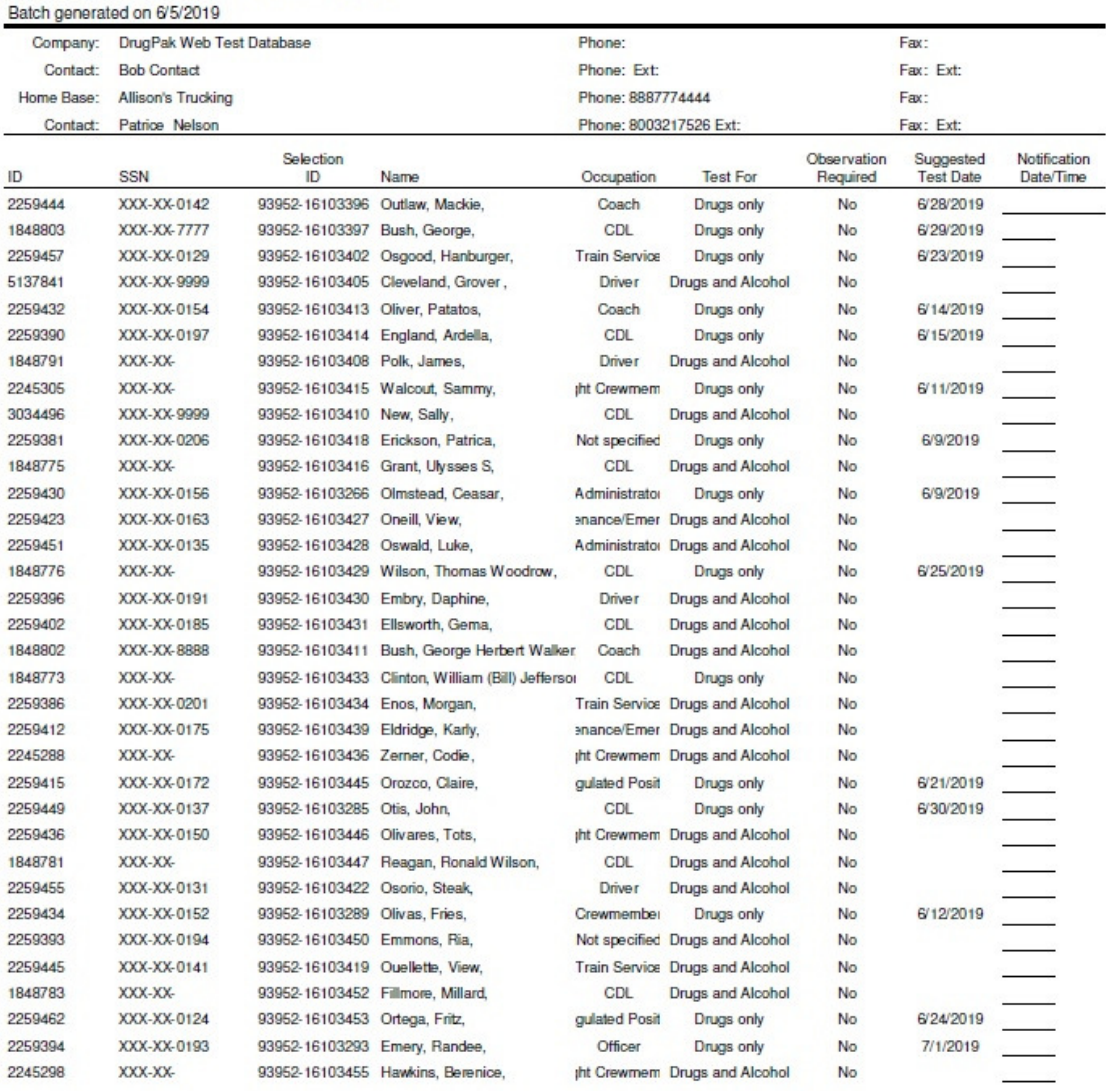

6/6/2019 10:24 AM

Random Selection - Selected Participants

Page 1 of 4

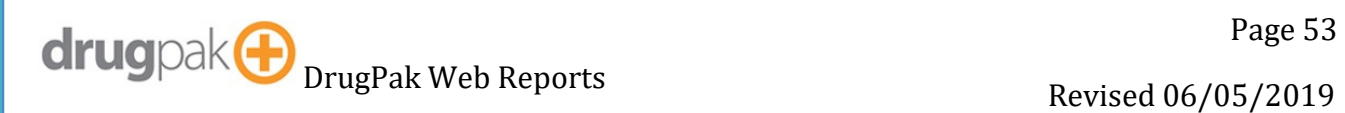

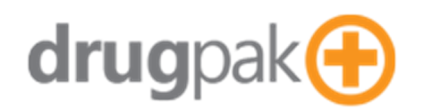

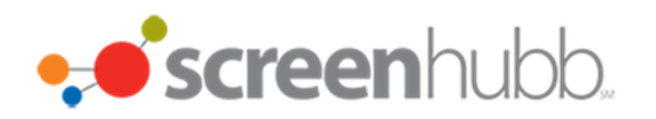

### **Substance List**

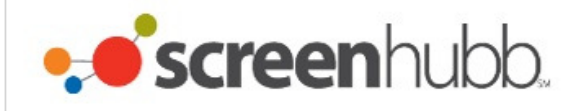

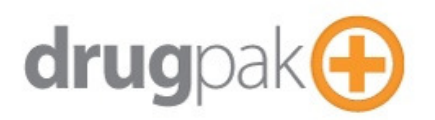

#### **Substances**

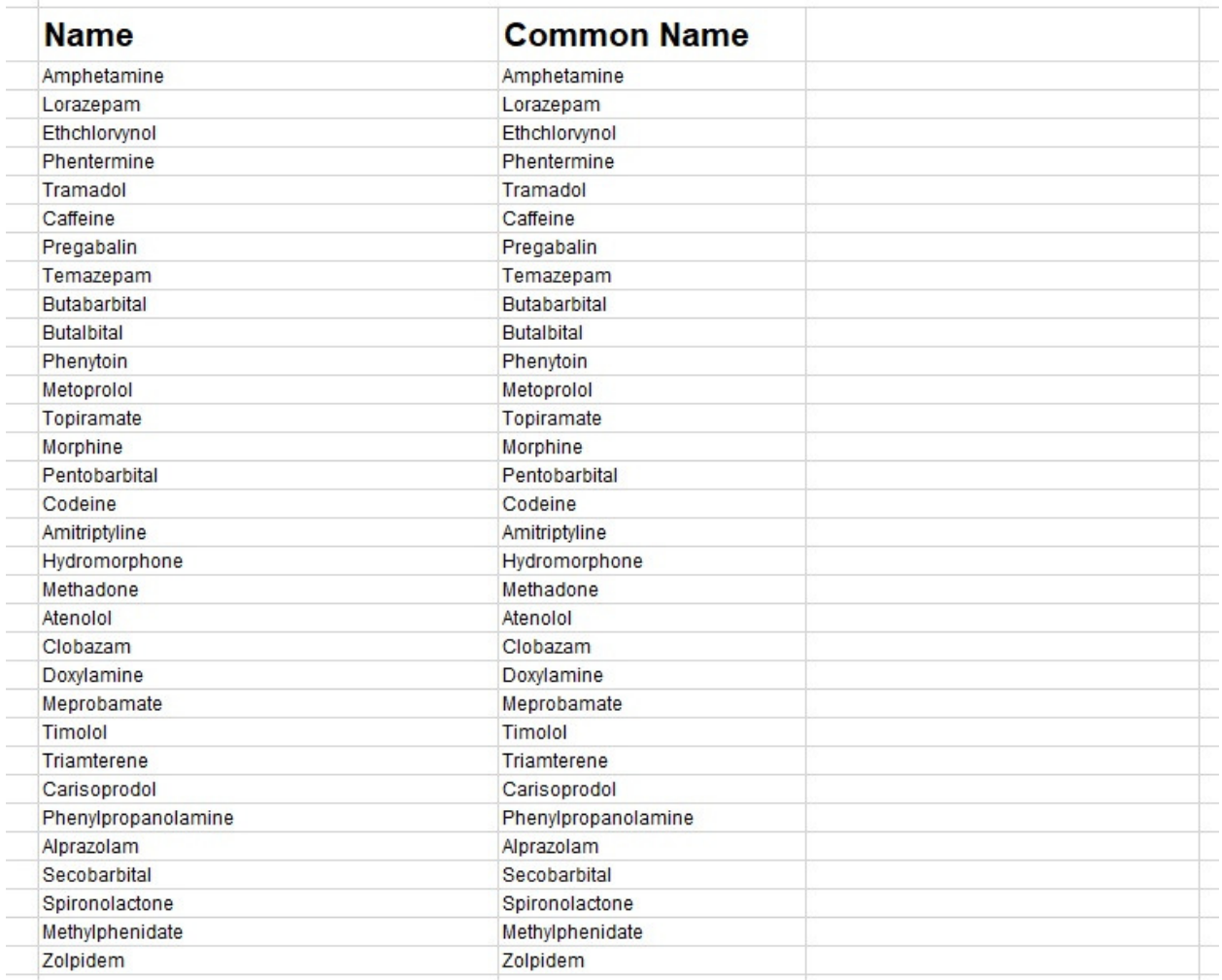

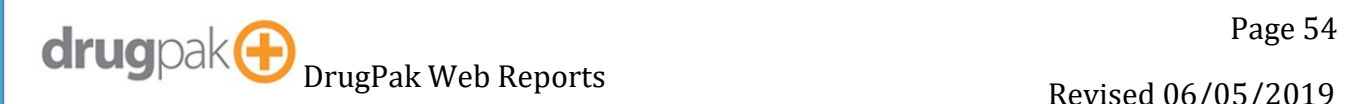